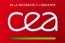

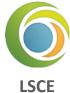

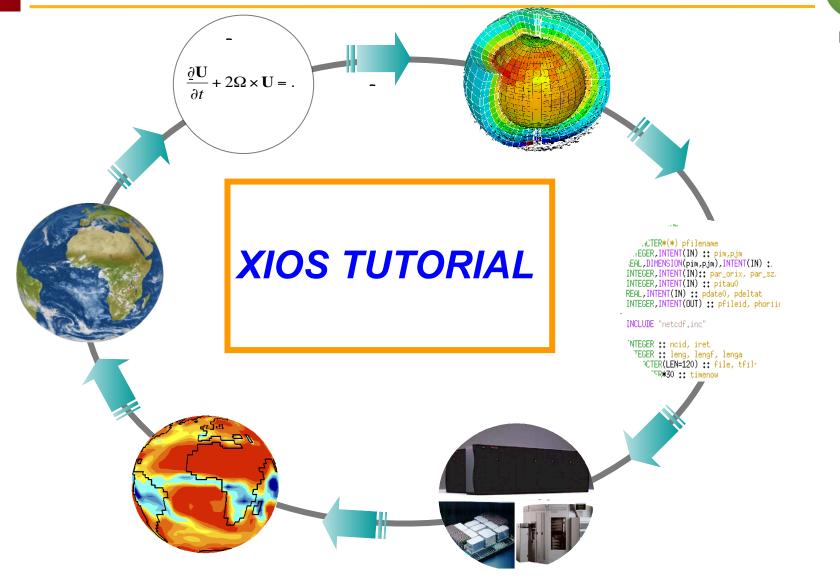

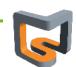

1

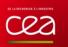

- ∔ 2 pm to 5 pm Paris time
- 4 sessions of XIOS and 1 session of dr2xml
- ∔ Position your avatar on the orange spot
- ∔ Turn off your microphone
- ∔ <u>training Q&A shared document</u>
- ∔ Groups of 2 or 3 for hands-on exercises

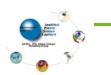

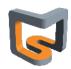

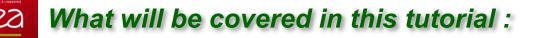

#### **↓** Background of the XIOS project

#### ∔ Get started with XIOS

- Install and compile XIOS
- Use XIOS in a model
- XML syntax
- XIOS component (context, calendar, grid, axis, domain, file, etc.)

#### **4** Get further with XIOS

- XIOS data distribution
- Use XIOS to read a file
- XIOS temporal filters
- How to perform data transformation in XIOS
- Activate the workflow graph in XIOS

#### How to improve the performance with XIOS

- Client-server mode of XIOS
- What is XIOS buffer, how it works?
- How to understand the XIOS report?
- How to parametrize XIOS?
- How to debug with XIOS?

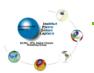

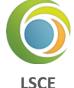

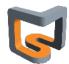

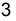

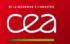

# LSCE

## **Context : IPSL Earth System Models**

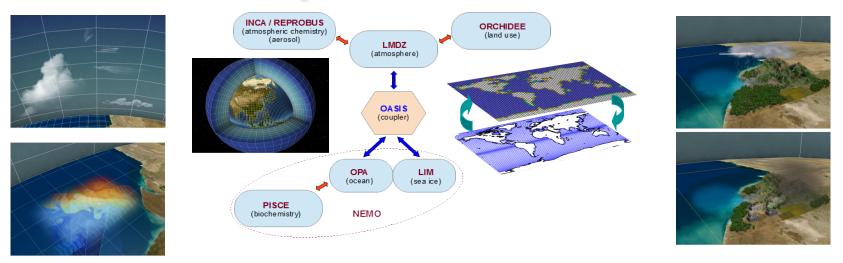

Lomplex coupled model, long simulations, a lot of data generated...

#### **IPSL** in the past Coupled Model Inter-comparison Projet phase 6 (CMIP6)

- Since March 2018
- 850 simulations (55000 model years)
- 4 PB of data (1 PB publication ready data files)
- High frequency files (3h, 6h, daily, ...)
- Lots of metadata (title, description, unit, associated axis, ...)

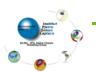

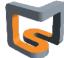

#### \rm CMIP7 next

- CMIP3 : 24 models x 12 experiments = 39 TB (82 340 files)
- *C*MIP5 = 50 × *C*MIP3
- CMIP6 = 20~50× CMIP5

#### 3 main challenges for climate data production

#### 븆 Efficient management of data and metadata definition from models

Human cost, errors...

#### **L**Efficient production of data on supercomputer parallel file system (HPC)

- 1 file by MPI process ?
  - Rebuild files (with different number of procs)
- Parallel I/O efficiency ? (not so efficient when many procs write to same file)

#### 븆 Complexity and efficiency of post-treatment chain to be suitable for distribution and analysis

- Files rebuild, time series, seasonal means...
- Mesh re-gridding, interpolation, compression...
- Resiliency ?

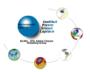

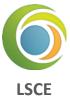

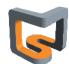

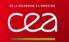

#### **XIOS is addressing all these challenges**

#### Efficient management of data and metadata definition from models ?

- Using an external XML file parsed at runtime
- Human readable, hierarchical

#### Efficient production of data on supercomputer parallel file system ?

Dedicated Parallel and Asynchronous I/O server

#### Complex and efficient post-treatment ?

- Integrate internal parallel workflow and dataflow
- Managed by external XML file
- Post-treatment can be performed "in situ "

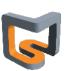

LSCF

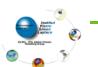

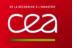

## What is XIOS

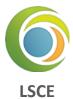

#### XIOS is a ~12 years old software development

End 2009 : « Proof of concept » : XMLIO-SERVER-V0

#### **4** XIOS : ~ 130 000 code lines, written in C++, interfaced with Fortran models

- Open Source CECILL Licence
- Code versioning : SVN (subversion)
  - XIOS 2.5 (stable) : forge.ipsl.jussieu.fr/ioserver/svn/XIOS/branchs/xios-2.5
  - XIOS trunk (dev) : forge.ipsl.jussieu.fr/ioserver/svn/XIOS/trunk

#### **↓** Used by an increasing variety of models

- IPSL models : NEMO, LMDZ, ORCHIDEE, INCA, DYNAMICO
- IGE (MAR), Ifremer (ROMS, MARS3D)
- European NEMO consortium
- MétéoFrance / CNRM : Gelato, Surfec, Arpège climat (CMIP6 production)
- European models : MetOffice (HadGEM, MONC, GungHo), ECMWF (Open IFS, EC-EARTH)

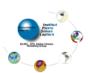

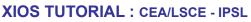

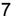

#### 🛓 Web site : wiki page

- http://forge.ipsl.jussieu.fr/ioserver/wiki
- Ticket system management and sources browsing : TRAC
- Documentation : on wiki page and under SVN (doc/ directory)
   Reference guide : xios\_reference\_guide.pdf
  - User guide : xios\_user\_guide.pdf
- Support mailing list : subscribe yourself
  - XIOS users list (users support): xios-users@forge.ipsl.jussieu.fr
  - XIOS developers list : xios-dev@forge.ipsl.jussieu.fr
  - XIOS team (non public): xios-team@forge.ipsl.jussieu.fr

#### **4** XIOS Team

- Yann Meurdesoif (CEA/LSCE IPSL)
- Arnaud Caubel (CEA/LSCE IPSL)
- Yushan Wang (LSCE)
- Julien Derouillat (CEA/LSCE IPSL)
- Olga Abramkina (IDRIS)

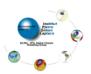

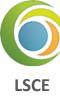

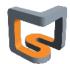

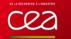

#### **Download XIOS**

svn co http://forge.ipsl.jussieu.fr/ioserver/svn/XIOS/trunk

## Compile XIOS

\rm ./make\_xios

#### Hands-on O

| Option     | Value                                       | Default    | Description                                       |
|------------|---------------------------------------------|------------|---------------------------------------------------|
| arch       | arch_name                                   |            | Mandatory. Define target architecture             |
| avail      |                                             |            | Show available target architectures               |
| prod       |                                             |            | Compilation in production mode (default)          |
| debug      |                                             |            | Compilation in debug mode                         |
| full       |                                             |            | Generate dependencies and recompile from scratch  |
| build_dir  | build_directory                             |            | Name of the build directory                       |
| job        | ntasks                                      | 1          | To use parallel compilation with ntasks processus |
| netcdf_lib | netcdf_par<br>netcdf_seq<br>netcdf_internal | netcdf_par | Choice of netcdf library                          |
| help       |                                             |            | Show all available options and descriptions       |

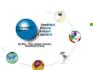

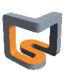

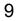

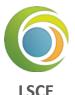

#### Leach time step, models expose part of their data through a minimalist interface

- Identifier (ASCII string) + address (pointer) of the data
- Output: CALL xios\_send\_field("field\_id",field\_out)
- Input: CALL xios\_recv\_field("field\_id",field\_in)

#### **4** External XML File :

- Describe the incoming dataflow from models (using XML attributes)
- Describe the workflow applied to the incoming dataflow
- Describe the dataflow endpoint => output to files or returned to model

#### **4** Simplicity and Flexibility

- XML file is parsed at runtime
  - Metadata, workflow and output definition can be modified without recompiling
- Hierarchical approach using strong inheritance concept
  - Attributes are inherited from parent to child
  - Avoiding redundant definition, simple and compact
  - Very useful when you need to describe hundred's of variables

#### Full interactivity with models through the XIOS Fortran API

Most of the XML definitions can be completed or created from model

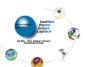

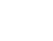

## XIOS Fortran interface 1/3

## A minimal Fortran structure to be XIOS compliant

#### **L** XIOS Initialization (mandatory)

- XML files are parsed at initialization
- CALL xios\_initialize("code\_id", return\_comm=communicator)
  - "code\_id" must be the same for all process rank of same model
  - XIOS split the MPI\_COMM\_WORLD communicator between clients and servers and return the split one for client side

#### Context initialization (mandatory)

- CALL xios\_context\_initialize("context\_id",communicator)
  - "context\_id" : id of the context to bind with context defined in XML file
  - communicator : MPI communicator associated to the context
  - Must be the same or a sub communicator of which returned
  - 🔶 at XIOS initialization
- Context initialization can be done at any time
- Different contexts can be initialized during same ru
- All XIOS calls from model are collective for the
- associated context MPI communicator

## Switching to a context

- CALL set\_current\_context("context\_id")
  - All xios fortran calls afterwards will be related to context "context\_id"

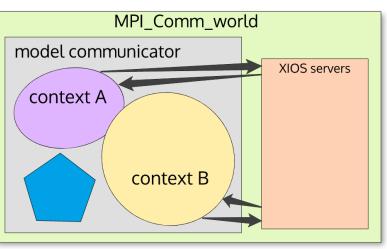

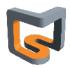

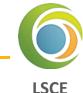

#### Complete the XML database definition

- Set missing attribute
  - Some attribute values are known only at run time
- All attribute can be set via the Fortran API
  - CALL xios\_set\_'element'\_attr("element\_id",attr1=attr1\_value, attr2=attr2\_value,...)
- New child element can be added
  - ➡ All XML tree can be created from Fortran interface
  - Ex : adding "temp" field element to "field\_definition" group

CALL xios\_get\_handle("field\_definition", field\_group\_handle) CALL xios\_add\_child(field\_group\_handle,field\_handle,id="temp")

#### **4** Setting time step and other calendar specific attributes

- CALL xios\_define\_calendar(type="Gregorian") (mandatory in fortran or in xml)
- CALL xios\_set\_timestep(duration)

#### Closing context definition (mandatory)

- CALL xios\_close\_context\_definition()
- Context data base is analysed and processed
- Any modification behind this point would not be taken into account and unexpected results may occur

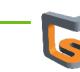

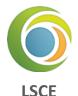

#### **4** Entering time loop and send data

- When entering a new time step, XIOS must be informed
- CALL xios\_update\_calendar(ts)
  - 🔶 ts : timestep number
- Time step must begin to 1
- Time step 0 refers to part between context closure and first time step update
  - Only received field request can be done at time step 0
- Data can be exposed during a time step
  - CALL xios\_send\_field("field\_id",field)
  - CALL xios\_recv\_field("field\_id",field)
  - Sent data field would create a new flux tagged with timestamp related to the time step
  - Data can be received only if the outgoing flux have the same timestamp to the related time step

#### **4** Finalize context

- All opened context must be finalized after the end of time loop
- CALL xios\_context\_finalize() close the current context.

#### **4** Finalize XIOS

- After finalizing all opened context, XIOS must be finalized, servers are informed, files are properly closed and performance report is generated
- CALL xios\_finalize()

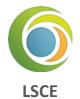

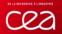

## **XIOS Hello World!**

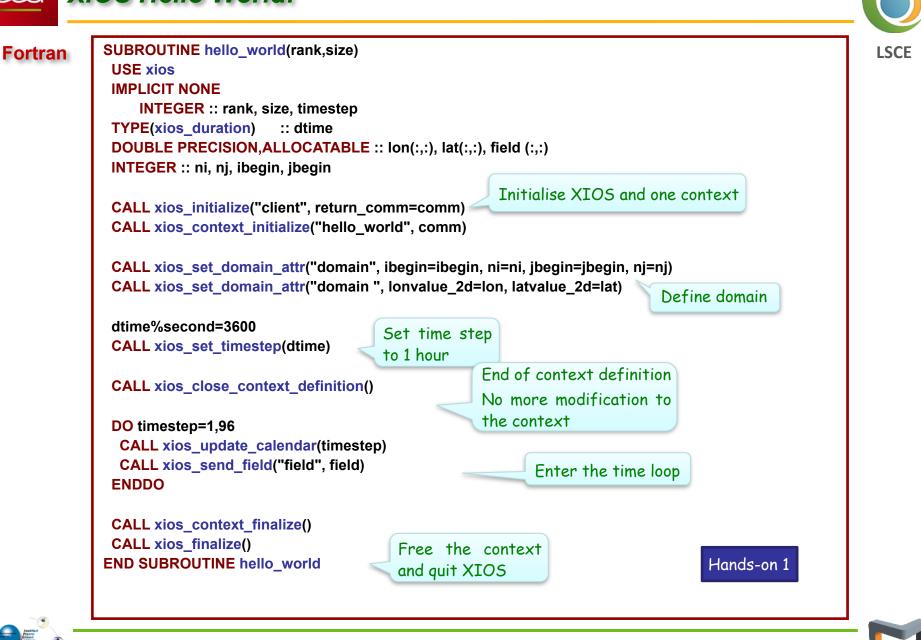

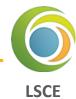

#### XML : Extensible Markup Language

- Set of rules to define a document in a format
- Both human-readable and machine-readable

**↓** Tag : a markup construct that begins with "<" and ends with ">"

- Start-tag : <.....>
- End-tag : </.....>
- empty-element tag, such as <..... />

### 0

- Element : construct delimited by a start-tag and an end-tag, or consists only of an emptyelement tag
  - Element: <field ... ... > </field>
  - Empty-element : <field ... ... />
  - May have child elements

  - <field ... ... />
  - <field ... ... />

  - May have content : text between start-tag and end-tag element : <field> content </field>
    - Used in XIOS to define arithmetic's operations

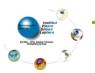

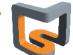

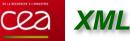

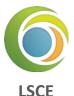

- Attributes : a construct consisting of a name-value pair (name="value") that exists within a start-tag or an empty-element tag
  - Ex : Element field has 3 attributes : id, name and unit
  - <field id="temp" name="temperature" unit="K" > </field>
  - <field id="temp" name="temperature" unit="K" />

#### **↓** Comments : begin with <!-- and end with -->

- <field> <!-- this is a comment, not a child nor a content --> </field>
- "--" (double-hyphen) is not allowed inside comments. No nested comments

#### XML document must be well-formed

- XML document must contain only one root element
- All start-tag element must have the matching end-tag element (case sensitive) and reciprocally
- All element must be correctly nested

#### **4** XML parser

🥥 rapidxml

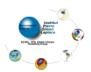

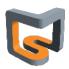

#### XML master file must be iodef.xml

- Parsed first at XIOS initialization
- Root element name is simulation
- Root element can only contain context type elements

#### Left Main element families: represent objects type stored in XIOS database

- context : isolate and confine models definition, no interference between them
- calendar : mandatory, 1-to-1 association with context
- scalar, axis, domain
- grid
- field
- file : input or output
- variable : define parameters for models and for XIOS parameterization

#### Each element family can be divided into 3 types (except for context)

- Simple elements : ex : <field />
- Group elements : ex : <field\_group />
  - Can contain children simple element
  - Can contain children nested group of the same type
- Definition elements : ex : <field\_definition>
  - Unique root element type
  - Act as a group element, i.e. can contains other groups or simple elements

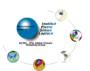

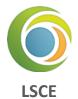

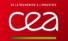

#### **4** Each element may have several attributes

- i.e. : <file id="out" name="output" output\_freq="1d" />
- Attributes give information for the related element
- Some attributes are mandatory: error is generated if attribute not defined
- Some attributes are optional but have a default value
- Some attributes are completely optional

#### 🖊 Attributes values are ASCII string, depending on the attribute, can represent :

- A character string : name="temperature"
- An integer or floating value : output\_level="3" add\_offset="273.15"
- A Boolean : true/false : enabled="true"
  - Fortran notation .TRUE./.FALSE. are allowed but obsolete
- A date or duration : start\_date="2000-01-01 12:00:00"
  - ➡ See format later
- A bound array (inf,sup)[values]: value="(0,11) [1 2 3 4 5 6 7 8 9 10 11 12]"

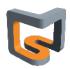

LSCF

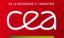

#### **4** Special attribute id : identifier of the element

- Make reference to the element
- Unique for one given kind of element
- ➡ Elements with same id ⇔ same element (append, overwrite)
- Be very careful when reusing same ids, not advised (no fixed parsing order)
- Definition elements are equivalent to group elements with a fixed id
- ► Ex: <field\_definition ....> ⇔ <field\_group id="field\_definition" ...>
- id is optional, but no reference to the element can be done later

#### 🖊 XML file can be split in different parts.

- Very useful to preserve model independency, modularity
- id must be the same in both xml files
- Using attribute "src" in context, group or definition element
  - attribute value give the name of the file to be inserted in the database

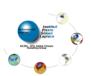

19

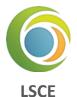

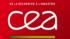

## Inheritance in XML

#### Why Inheritance ?

- Attributes can be inherited from another element of same family
- Hierarchical approach, very compact
- Avoiding useless redundancy

#### **4** Inheritance by grouping : parent-child inheritance concept

- All children inherit attributes from their parent
- An attribute defined in a child is not inherited from his parent
- Special attribute "id" is NEVER inherited

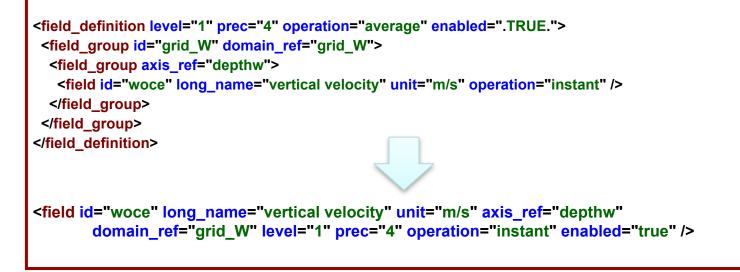

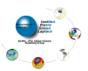

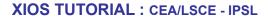

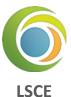

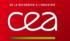

## Inheritance in XIOS

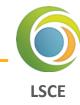

#### 🛓 Inheritance by reference

- Only for field, domain, axis, and scalar elements
  - **i** field ref
  - **b** domain ref
  - ➡ axis ref
  - scalar\_ref

Don't mix up with grid\_ref !

- Source element inherit all attributes of referenced element
  - Attributes already defined in source element are not inherited (or is overwritten)

<field id="toce" long\_name="temperature" unit="degC" grid\_ref="Grid\_T" enabled="true" /> <field id="toce K" field ref="toce" long name="temperature(K)" unit="degK" />

<field id="toce\_K" long\_name="temperature(K)" unit="degK" grid\_ref="Grid\_T" enabled="true"/>

Warning, reference inheritance is done AFTER group inheritance ۰

Disable attribute inheritance by setting its value to "\_reset\_"

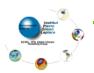

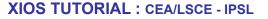

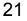

#### Why Context ?

- Context is similar to "namespace"
- Contexts are isolated from each other, no interference is possible
  - ids used inside one context can be reused in other context
- For parallelism, each context is associated with its own MPI communicator
  - ➡ No interference between MPI communicators
- Generally a context is associated to one model
  - Principle of modularity
- A model can declare more than one context

#### **4** Context element :

- <context>...</context>
- Must be inside of the root XML element
- Must have an id
- Contains calendar and
- other element definition

| <context id="nemo"></context>                |  |
|----------------------------------------------|--|
| <calendar></calendar>                        |  |
| <field_definition> </field_definition>       |  |
| <file_definition> </file_definition>         |  |
| <axis_definition> </axis_definition>         |  |
| <domain_definition> </domain_definition>     |  |
| <grid_definition> </grid_definition>         |  |
| <variable_definition> </variable_definition> |  |
|                                              |  |

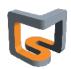

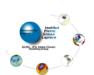

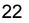

#### **4** Each context must define its own calendar

- One calendar by context
- Define a calendar type
  - Date and duration operation are defined with respect to the calendar's type
- Define starting date of the model
- Define time step of the model

#### **4** Calendar type

- Gregorian : standard Gregorian calendar
- D360 : fixed 360 days calendar
- NoLeap : fixed 365 days calendar
- AllLeap : fixed 366 days calendar
- Julian : Julian calendar (leap every 4 years)
- user\_defined : months and days can be defined by user (planetology and paleoclimate)

#### Date and Duration

- A lot of XML attributes are of date or duration type
- Operation between date and duration are strongly dependent of the chosen calendar
  - Ex : date + 1 month = date + 30 day only for month 4,6,9,11

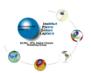

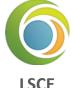

- 🔮 Year 🛛 🗧 🖇 🥹
- Month : mo
- Day : d
- 🔮 Hour 🛛 🔅 h
- Minute : mi
- Second : s
- Time step : ts (related to time step context definition)

#### **4** Duration format

- Value of unit may be integer or floating (not recommended), mixed unit may be used in a duration definition
  - ▶ Ex. : "1mo2d1.5h30s"
  - ➡ Ex. : "**5ts**"

#### **4** Date format

- year-month-day\_hour:minute:second
  - ➡ Ex.: "2020-11-04 10:00:00"
- Partial definition are allowed. Taking into account leftmost part
  - Ex. "2020-11" equivalent to "2020-11-01 00:00:00"
  - Ex. "2020-11 12" format error (OK in some case)

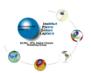

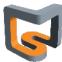

#### 上 Date format

- Date can be also define with a duration offset
  - > Useful for defining a calendar based on standard units (seconds for example)
  - **➡** Ex. : "**+3600s**"
  - Or mix : "2012-5 +3600s" equivalent to "2012-5-1 01:00:00"

#### 🛓 Attributes for calendar

- type : define the calendar type (mandatory)
  - "Gregorian", "D360", "NoLeap", "AllLeap", "Julian" or "user\_defined"
- time\_origin : (date) define the simulation starting date ("0000-01-01 00:00:00" by default)
- start\_date : (date) define the starting date of the run ("0000-01-01 00:00:00" by default)
- timestep : (duration) define the time step of the model : mandatory

#### **4** Setting calendar

From XML : specific child context element : calendar

```
<context id="nemo" />
<calendar type="Gregorian" time_origin="2000-01-01" start_date="2020-10" timestep="1h"/>
...
</context />
```

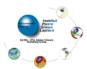

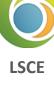

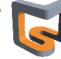

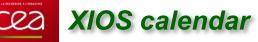

#### **4** Defining an user defined calendar

Planetology or paleo-climate can not use standard calendar

- Personalised calendar
  - Defining day\_length in second (default 86400)
  - Defining month\_lengths : number of days for each month (in an array)

• Or if you don't want to specify month, you need to define year\_length in second.

<!-- 300 days per year --> <calendar type="user\_defined" day\_length="86400" year\_length="25920000" start date="2020-11 12" />

▶ In this way, the format for "date" will no longer contain "month". In Fortran interface, "month"=1

Possibility to define leap year

- Attributes : leap\_year\_month, leap\_year\_drift, leap\_year\_drift\_offset
- See XIOS user guide

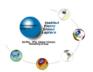

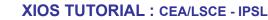

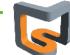

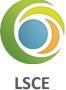

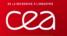

#### \rm Duration

- Fortran derived type : TYPE(xios\_duration)
  - ➡ (REAL) : year, month, day, hour, minute, second, timestep
  - xios\_year, xios\_month
  - xios\_day, xios\_hour
  - xios\_minute
  - xios\_second
  - xios\_timestep

#### **4** Date

٠

- Fortran derived type : TYPE(xios\_date)
  - ♦ (INTEGER) : year, month, day,
  - hour, minute, second

TYPE(xios\_duration) :: duration duration%second = 1800 duration = 1800 \* xios\_second

duration = 0.5 \* xios\_hour

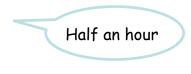

TYPE(xios\_date) :: date(2014,12,15,10,15,0)

date%year = 2015

#### \rm Date and duration operation

- duration±duration, duration\*real, -duration, ==, !=, >, <</p>
- date-date, ==, !=, >=, >, <=, <
- date±duration
- String conversion : xios\_duration\_convert\_[to/from]\_string,
  - xios\_date\_convert\_[to/from]\_string
- Useful functions : xios\_date\_get\_second\_of\_year, xios\_date\_get\_day\_of\_year,
  - xios\_date\_get\_fraction\_of\_year, xios\_date\_get\_fraction\_of\_day

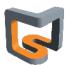

LSCE

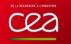

#### **4** Setting calendar from Fortran interface

- CHARACTER(LEN=\*) :: type
- TYPE(xios\_duration) :: timestep
- TYPE(xios\_date) :: start\_date, time\_origin
- Within single call
  - SUBROUTINE xios\_define\_calendar(type, timestep, start\_date, time\_origin, ...)
  - type is mandatory.
- Or with individual call
  - SUBROUTINE xios\_set\_timestep(timestep)
  - SUBROUTINE xios\_set\_time\_origin(time\_origin)
  - SUBROUTINE xios\_set\_start\_date(start\_date)
- calendar type must be defined at first.

#### Hands-on 2-1

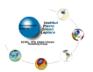

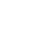

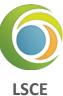

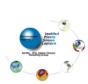

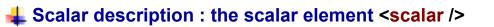

#### **4** Attributes

CE D

(double) value

**XIOS** scalar

- (string) name
- (string) long\_name
- (string) scalar\_ref

#### **4** More often used in data transformation

🥥 see later

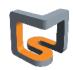

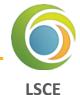

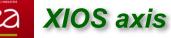

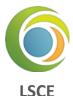

#### Axis description : the axielement <axis />

- Describe 1D axis, generally vertical axis
- CALL xios\_set\_axis\_attr("axis\_id", ...)

#### ∔ Defining the global size of the axis

(integer) n\_glo : global size

#### **4** Defining the data parallelism distribution across MPI processes

- (integer) n : local axis size distribution
- (integer) begin : local axis distribution beginning with respect to the global axis
  - C-convention, starting from 0.
- If nothing specified, the axis is considered as not distributed.
- Data distribution is different for each MPI process, not suitable for XML description
  - + Attributes only known at run-time can be passed dynamically using the Fortran interface
  - See section Fortran interface setting attributes

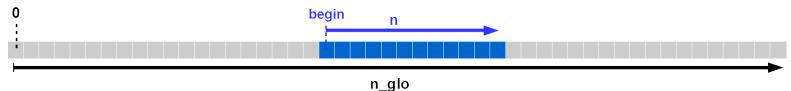

#### 🖊 Defining axis coordinate values and boundaries

- (real 1D-array) value[n]
- (real 2D-array) bounds[2,n]

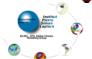

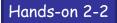

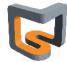

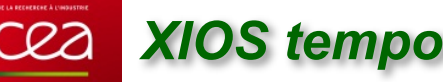

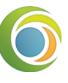

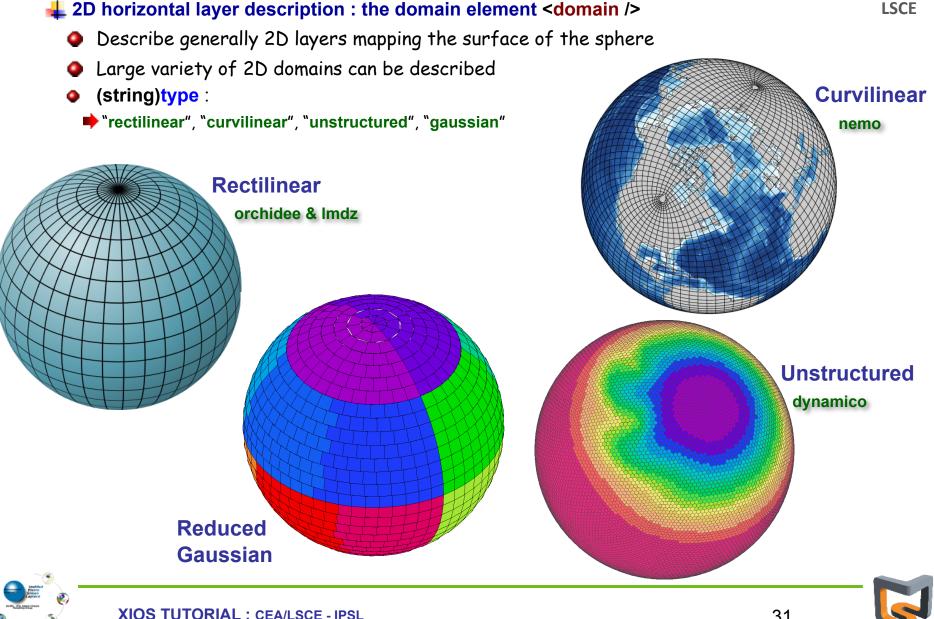

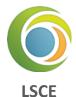

#### Rectilinear or curvilinear domains have a 2D description

- (integer) ni\_glo, nj\_glo : global domain size for each direction (longitude and latitude)
- (integer) ibegin, ni, jbegin, nj : local domain definition

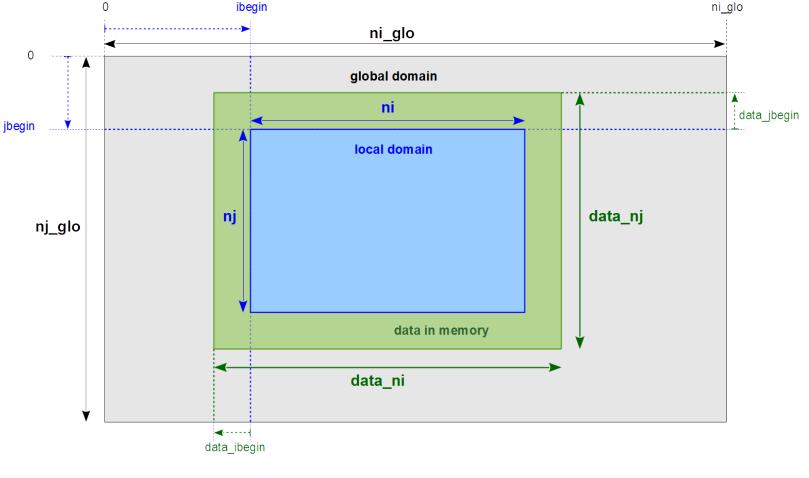

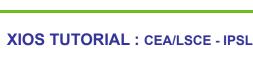

32

#### 🕹 Defining coordinates

**XIOS** domain

- For rectilinear domain
  - latvalue\_1d[nj] : latitude coordinates of cells
  - Ionvalue\_1d[ni] : longitude coordinates of cells
  - bounds\_lat\_1d[4,nj] : latitudes boundaries of cell corners
  - bounds\_lon\_1d[4,ni] : longitudes boundaries of cell corners
- For curvilinear
  - latvalue\_2d[ni,nj]
  - Ionvalue\_2d[ni,nj]
  - bounds\_lat\_2d[4,ni,nj]
  - bounds\_lon\_2d[4,ni,nj]

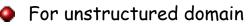

- (integer) nvertex : max number of corners/edges among cells
- (double) latvalue\_1d[ni]
- (double) lonvalue\_1d[ni]
- (double) bounds\_lat\_1d[nvertex,ni]
- (double) bounds\_lon\_1d[nvertex,ni]

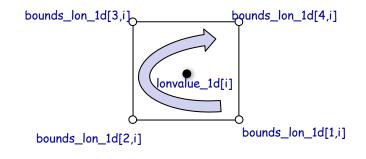

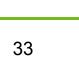

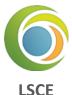

## Hands-on 2-3

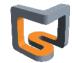

## XIOS grid

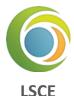

#### **↓** Describing the mesh : the grid element <grid />

- Can describe element of dimension : 0, 1, ..., 7
- Defined by composition of scalar, axis and domain
- Empty grid is representing a scalar
- OD : (scalar)
- 1D: (axis)
- 2D : (domain), or (axis, axis)
- 3D: (domain, axis), or (axis, axis, axis)
- **(** ...
- recommend using element reference
- can also define element inside

#### •Field geometry is provided by •the underlying mesh description

#### Can be virtual

<grid\_definition />

```
<grid id="grid_3d">
<domain domain_ref="domain"/>
<axis axis_ref="axis_Z"/>
</grid >
```

```
<grid id="grid_4d">
<domain id="new_domain" ... />
<axis id="axis_P" ... />
<axis id="axis_Q" ... />
</grid >
```

</ grid\_definition />

#### Hands-on 2-4

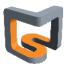

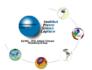

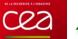

## **XIOS field**

- The field element <field />
- 🖶 Represent incoming or outgoing data flux from models
- 🖊 Data can be sent or received at each time step from model through the Fortran interface
  - Sending data
  - CALL xios\_send\_field("field\_id", field)
  - Receiving data
  - CALL xios\_recv\_field("field\_id", field)

#### 븆 Fields geometry and parallel distribution is hosted by the underlying grid description

- (string) grid\_ref attribute : id of the grid
- For more flexibility fields can refer to a domain
  - **•** (string) domain\_ref attributes => create a virtual 2D grid composed of the referred domain

 $\sim$ 

- Or a domain and an axis to create a virtual 3D grid
  - domain\_ref and axis\_ref

| <grid id="grid_3d"></grid>                                                                                                    |
|----------------------------------------------------------------------------------------------------|
| <domain axis_1d"="" id="domain_2d/&gt;&lt;/th&gt;&lt;/tr&gt;&lt;tr&gt;&lt;th&gt;&lt;&lt;mark&gt;axis id&lt;/mark&gt;="></domain> |
|                                                                                                    |
|                                                                                                    |
| <field grid_ref="grid_3d" id="temp"></field>                                                                                     |

```
<axis id="axis_1d" />
<domain id="domain_2d/>
...
<field id="temp" domain_ref="domain_2d"
axis ref="axis 1d/>
```

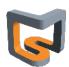

LSCE

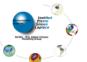

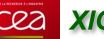

## **XIOS field**

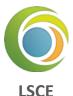

#### Field data from models must be conform to the grid description

- Fields can be declared of any dimensions in single or double precision
- But total size and data order must be the same as declared in the grid
   Example :

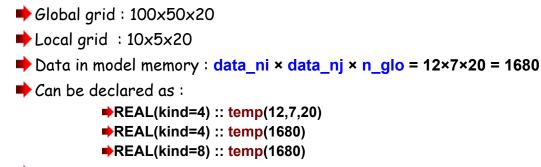

but data order follows the column major order Fortran convention

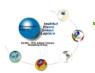

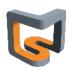

# **XIOS field**

## **4** Field can be output to files

- Will appear as a child element of file element
- A field can appear, in multiple files
  - using the reference attribute : field\_ref

```
<field_definition>
<field_id="temp" grid_ref="grid_3d"/>
<field_id="precip" grid_ref="grid_3d"/>
<field_id="pressure" domain_ref="domain_2d"/>
</field_definition>
```

```
<file_definition>
<file_name="daily_output" freq_output="1d">
<file name="daily_output" freq_output="1d">
<file name="daily_output" freq_output="1d">
<file name="daily_output" freq_output="1d">
<file name="daily_output" freq_output="1d">
<file name="daily_output" freq_output="1d">
</file name="daily_output" freq_output="1d">
</file name="daily_output" freq_output="1d">
</file name="daily_output" freq_output="1d">
</file name="daily_output" freq_output="1d">
</file name="daily_output" freq_output="1d">
</file name="daily_output" freq_output="1d">
</file name="daily_output" freq_output="1d">
</file name="daily_output" freq_output="1d">
</file name="daily_output" freq_output="1d">
</file name="daily_output" freq_output="1d">
</file name="daily_output" freq_output="1d">
</file name="daily_output" freq_output="1d">
</file name="daily_output" freq_output="1d">
</file name="daily_output" freq_output="daily_output" freq_output="daily_output" freq_output="daily_output" freq_output" freq_output</p>
```

</file>

```
<file name="monthly_output" freq_output="1mo">
<field field_ref="temp" />
<field field_ref="precip" />
</file>
```

```
</file_definition>
```

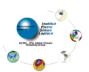

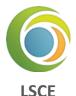

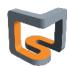

# **XIOS field**

## ∔ Field attributes

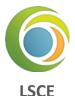

- Field description :
  - + (string) name : name of the field in the file. If not specified, "id" will be used in place
  - (string) long\_name : set "long\_name" netcdf attribute conforming to CF compliance
  - (string) standard\_name : set "standard\_name" netcdf attribute
  - (string) unit : set "unit" netcdf attribute
  - (double) valid\_min/valid\_max : set valid\_min & valid\_max nectdf attribute
- Enable/disable field output :
  - (boolean) enabled : if false, field will not be output (default=true)
  - (integer) level: set the output level of the field (default=0) with respect to the file attribute "level\_output". I f (level>level\_output) the field will not be output.
- Precision and compression :
  - ➡ (integer) prec : define the output precision of the field : 8->double, 4->single, 2->2-byte integer
  - (double) add\_offset, scale\_factor : output will be (field+add\_offset)/scale\_factor
  - (integer) compression\_level (0-9) : set the gzip compression level provided by netcdf4/hdf5: due to HDF5 limitation, doesn't work for parallel writing. If not set data is not compressed.
  - (boolean) indexed\_output : if set to true, only not masked value are output.

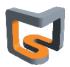

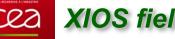

# **XIOS** field

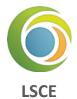

#### **Field time integration**

- At each time step , data field are exposed from model (xios\_send\_field)
- Data are extracted according to the grid definition
- Time integration can be performed on incoming flux
- The time integration period is fixed by file output frequency (output\_freq attribute)
- ٠ (string) operation attribute : time operation applied on incoming flux
  - once : data are used one time (first time)
  - instant : instant data values will be used
  - maximum : retains maximum data values over the integration period
  - minimum : retains minimum data values over the integration period
  - average : make a time average over the period
  - cumulate : cumulate date over the period
- Example : each day, output the time average and instant values of "temp" field

<file name="output" output freq="1d"> <field field\_ref="temp" name="temp\_average" operation="average"/> <field field ref="temp" name="temp instant" operation="instant"/> </file>

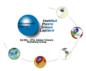

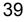

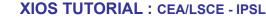

#### Time sampling management

- Some field are not computed every time step
- (duration) freq\_op attribute: field will be extract from model at "freq\_op" frequency
- (duration) freq\_offset attribute: time offset before extracting the field at "freq\_op" frequency
- Strongly advised to set freq\_op and freq\_offset as a multiple of time step
- Example : for making a daily averaging, get "temp" value every 10 time step. The first value extracted will be at 2<sup>nd</sup> time step.

<file name="output" output\_freq="1d"> <field field\_ref="temp" operation="average" freq\_op="10ts" freq\_offset="1ts"/> </file>

#### Undefined values and time operation

- Undefined values must not participate to time integration operation
  - Set default\_value attribute as the undefined value (missing value). If not defined, missing value will be 0.
  - (boolean) detect\_missing\_value : for the current time step, all field value equal to default\_value (undefined value) will not be taking into account to perform the time integration (average, minimum, maximum, cumulate)
- Very expensive since each value of the mesh must be tested

Hands-on 2-5

40

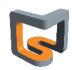

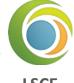

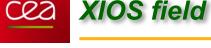

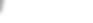

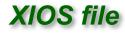

- **4** Output file : the file element <file />
- Lefining fields to be written
  - File elements can contains field elements or field\_group elements
  - All listed field elements are candidates for output
  - (string) field\_group\_ref attribute: fields included in the referred field group will be included in file

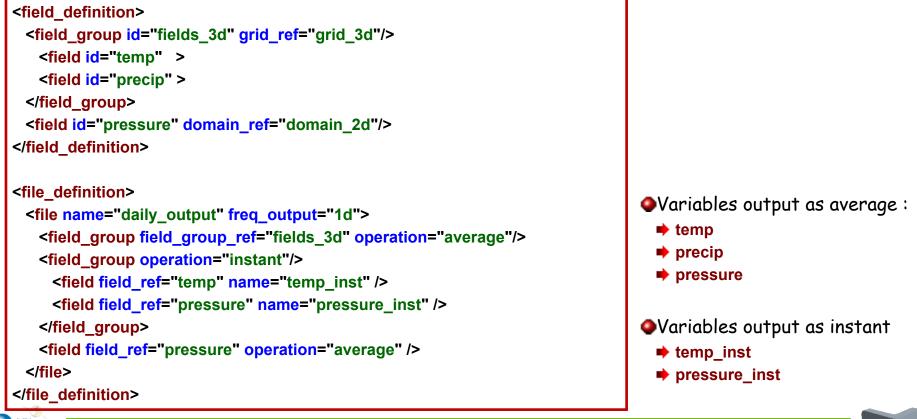

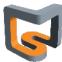

41

LSCF

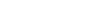

# XIOS file

# **4** Enabling /disabling output

- Field can be enabled/disabled individually
  - ♦ (bool) enabled field attribute
- Enable/disable with level output
  - (integer) output\_level file attribute : set level of output
  - (integer) level field attribute : if level > output\_level, field is disabled
- Enable/disable all fields
  - ♦ (bool) enabled file attribute : if set to false, all fields are disabled
- Files with all fields disabled will not be output

## **4** File format

- For now file output format is only NETCDF
  - ➡ Grib2 and HDF5 output format will be considered in future
- Can choose between parallel write into a single file or multiple file (1 file by xios server)
  - (string) type attribute : select output mode "one\_file" / "multiple\_file"
  - For "multiple\_file" mode, files are suffixed with xios servers ranks
- Can choose between netcdf4 et netcdf4 classical format
  - (string) format attribute : "netcdf4" for netcdf4/hdf5 or "netcdf4\_classical" for historical netcdf3 format
  - ▶ In "one\_file" mode, use hdf5 parallel for netcdf4 format and pnetcdf for classical format.
  - Sequential **netcdf** library can be used in **multiple\_file** mode
- Data can be compressed : only available with netcdf4 format (hdf5) in sequential write (multiple\_file)
  - ➡ (integer) compression\_level attribute : compression level (0-9), can be fixed individually with field attribute

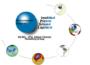

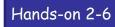

42

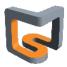

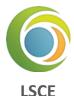

#### Setting parameters : the variable element <variable/>

- Variable are used to define parameters
- Variable can be set or queried from model
  - Could replace Fortran namelist or IPSL run.def files
- Used internally by XIOS to define its own parameters

#### **4** Attributes

- (string) name : name of the attribute (optional)
- (string) type : type of the variable (optional)
  - "bool", "int16", "int", "int32", "int64", "float", "double", "string"

#### **4** Setting variable values from XML

Values are defined in the content section

# <file> <variable id="int\_var" type="int"> 10 </variable> <variable id="string\_var" type="string"> 10 </variable> </file>

#### variable\_definition and variable\_group

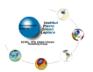

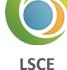

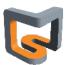

# **XIOS** variable

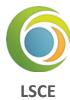

#### 🕹 Set or query value from model

- Set variable : ierr = xios\_setvar('var\_id',variable)
- Get variable : ierr = xios getvar('var id',variable)
  - Return true if 'var\_id' is defined and second argument contains the read value
  - return false if 'var id' is not defined and second argument value is unchanged

```
<variable definition>
  <variable id="int_var" type="int"/> 10 </var>
  <variable id="string var" type="string">a string variable</variable>
</variable definition>
```

#### **USE** xios

```
. . .
INTEGER :: int var
CHARACTER(LEN=256) :: string_var
LOGICAL :: ierr
```

```
ierr=xios_getvar('int_var',intvar)
ierr=xios_setvar('int_var',intvar+2)
ierr=xios_getvar('string_var', string_var)  !-> string var="a string variable"
```

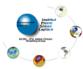

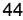

## Defining how data are stored in memory

- Data are stored in memory as Fortran array
- But data can be masked, or ghost cells are not valid data, or axis value can be compressed
- XIOS will extract only required value from memory
- Must describe valid data with attributes
- Whole data are valid by default

## **↓** Masking Data (optional)

- (boolean 1D-array) mask[n] (false/zero : data masked)
- Masked data will not be extracted from memory and will appear as missing values in output files

## **4** Defining ghost cells (optional)

- (integer) data\_n : size of the data in memory (default : data\_n=n)
- (integer) data\_begin : offset with respect to local axis distribution beginning
  - default : data\_begin=0
  - Negative offset : data outside of the local distribution will not be extracted (ghost cell)
  - Positive offset : data in interval [begin, data\_begin] and/or [data\_begin+data\_n-1, begin+n-1] are considered as masked.

     o
     begin
     n=12

     o
     data begin=-3
     o

data n=18

n\_glo

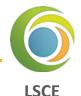

# XIOS axis data distribution

## 🕹 Defining compressed data (optional)

- Data can be compressed in memory (ex : land point), and can be decompressed for output
- Undefined data are considered as masked and will be output as missing value
- (integer 1D-array) data\_index
  - Define the mapping between data in memory and the corresponding index into the local axis distribution
  - data\_index[i]=0 map the beginning of the local distribution
  - Negative index or greater than n-1 will be outside of the distribution and will not be extracted

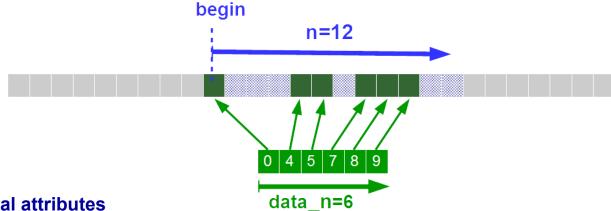

**4** Other optional attributes

- (string) name
- (string) long\_name
- (string) unit
- (bool) positive : set "positive" CF attribute in Netcdf output

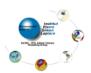

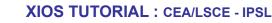

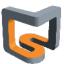

46

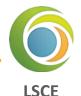

# XIOS domain data distribution

L Data representation in memory : similar to 1D-axis but for 2 dimensions

- Can be 1D-array (horizontal layer as a vector) or 2D-array
  - (integer) data\_dim attribute : 1(default) or 2
- (integer) data\_ni, data\_nj : size of the array dimension
- (integer) data\_ibegin, data\_jbegin attribute : Offset for each dimension with respect to local domain distribution beginning : may be negative or positive (default : 0)
- Example for data\_dim=2, negative offsets to eliminate ghost cells

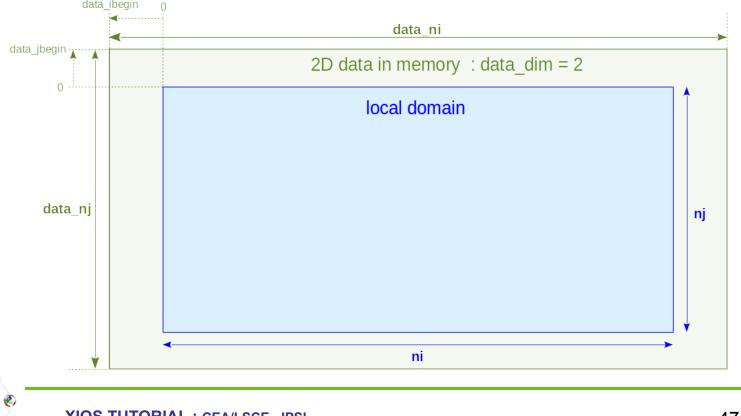

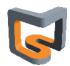

LSCE

# XIOS domain data distribution

C23

- Example for data\_dim=1 : horizontal layer seen as a vector
- (integer) data\_ni : size of the array dimension
- (integer) data\_ibegin: Offset with respect to local domain distribution beginning
- ▶ Positive offsets, local domain from different processes can overlap

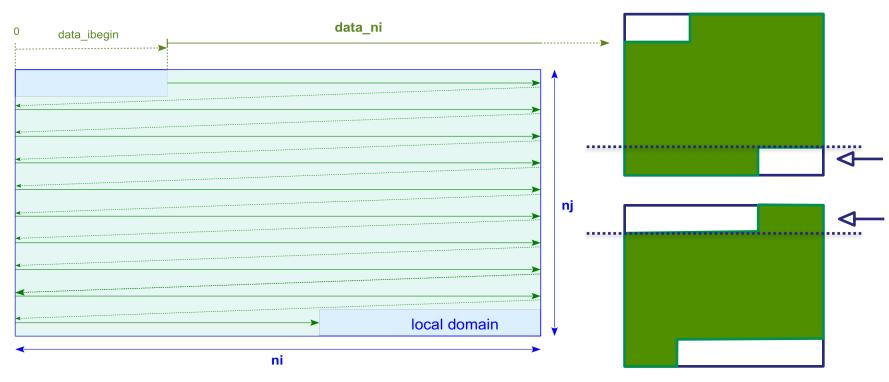

#### 1D data in memory : data\_dim = 1

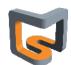

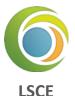

#### Unstructured domain has a 1D description

- Data in memory is always a vector
  - data\_dim=1

#### **4** Compressed data (on "data")

- For data\_dim=1 (decompressed data is a 1D-array)
  - data\_i\_index[data\_ni] : index for decompressed local domain represented by vector
  - (exclusive with data\_ibegin)
- For data\_dim=2 (decompressed data is a 2D-array)
  - data\_nj must be equal to data\_ni
  - data\_i\_index[data\_ni], data\_j\_index[data\_ni] : indexes for decompressed local domain represented as a 2Darray
  - (exclusive with data\_ibegin, data\_jbegin)

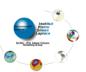

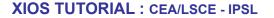

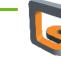

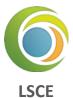

## **4** Masking grid point individually

- Ex. grid=(domain, axis)
  - masking one point in the 3<sup>rd</sup> axis means masking a full 2D layer in the 3d grid
- Grid point can be masked individually using the mask attribute
- Regarding of the dimensionality of mask arrays, version mask\_1d to mask\_7d are allowed
   Total mask size must be equal to the local domain size
  - Ex : <grid id="grid\_3d" mask\_3d="(0,9)x(0,4)x(0,19)[0 1 1 0 ... 0 1]">
  - or: <grid id="grid\_3d" mask\_1d="(0,9990)[0 1 1 0 ... 0 1]">
  - Not practical with xml. Better set mask via Fortran API.
  - ➡0 or false => masked

#### Hands-on 3

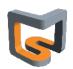

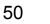

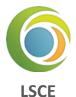

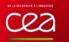

#### **4** File structure

- XIOS respects CF convention as much as possible
- One time record (unlimited dimension) by file
  - (duration) output\_freq attribute : define the output frequency and the time axis
  - time\_counter dimension and axis are written conforming to CF convention
- Can mix instant and average time operation
  - Axis time\_instant or time\_centred may be written with the associated bounds
- Fields of different grids can be in same file
  - Longitude, latitude and verticals axis are automatically written with the associate metadata following CF convention
  - Axis boundaries will be also written if available
- Some fields attributes (standard\_name, long\_name, unit,...) will be output as field metadata

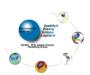

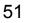

LSCF

# Output file structure

Example of netcdf file output with XIOS

netcdf output\_atmosphere\_2D\_HR { dimensions: LSCE axis nbounds = 2 : lon = 200 ; lat = 200 : time\_counter = UNLIMITED ; // (30 currently) variables: float lat(lat); lat:axis = "Y" : lat:standard\_name = "latitude" ; lat:long\_name = "Latitude" lat:units = "degrees\_north" : lat:nav model = "domain atm HR"; float lon(lon) : Ion:axis = "X" lon:standard name = "longitude" ; lon:long\_name = "Longitude" ; lon:units = "degrees\_east" lon:nav\_model = "domain\_atm\_HR"; float tsol(time\_counter, lat, lon); tsol:long\_name = "Surface Temperature"; tsol:online\_operation = "average" ; tsol:interval\_operation = "3600 s" ; tsol:interval write = "1 d" ; tsol:cell\_methods = "time: mean (interval: 3600 s)"; tsol:coordinates = "time\_centered"; double time\_centered(time\_counter); time\_centered:standard\_name = "time" time\_centered:long\_name = "Time axis"; time\_centered:calendar = "gregorian"; time\_centered:units = "seconds since 1999-01-01 15:00:00"; time\_centered:time\_origin = "1999-01-01 15:00:00"; time\_centered:bounds = "time\_centered\_bounds" : double time\_centered\_bounds(time\_counter, axis\_nbounds) ; double time\_counter(time\_counter) ; time\_counter:axis = "T" ; time\_counter:standard\_name = "time"; time\_counter:long\_name = "Time axis"; time counter:calendar = "gregorian" time\_counter:units = "seconds since 1999-01-01 15:00:00" ; time\_counter:time\_origin = "1999-01-01 15:00:00" ; time\_counter:bounds = "time\_counter\_bounds" ; double time counter bounds(time counter, axis nbounds); // global attributes:

:name = "output\_atmosphere\_2D\_HR"; :description = "Created by xios"; :title = "Created by xios"; :Conventions = "CF-1.5"; :production = "An IPSL model"; :timeStamp = "2015-Dec-14 15:20:26 CET";

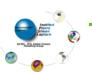

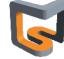

## **4** Adding specific metadata

- Using variable element <variable/>
- Variable as file child will be output as a global netcdf file attribute
- Variable as field child will be output as a **netcdf** variable attribute
- Example :

```
<file name="daily_output" freq_output="1d">
<field field_ref="pressure" operation="average" >
<variable name="int_attr" type="int"> 10 </variable>
<variable name="double_attr" type="double"> 3.141592654 </variable>
</field>
<variable name="global_attribute" type="string"> A global file attribute </variable>
</fiel>
```

## **4** Flushing files

- File can be flushed periodically in order to force data in cache to be written
- (duration) sync\_freq file attribute : flush file at sync\_freq period

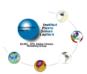

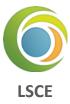

## **4** Appending data to an existing file

- When restart models, field data can be appended to a previous XIOS output file
- (bool) append attribute : if set to true and if file is present, data will be appended
  - Otherwise a new file will be created
  - Default is creating a new file (append=false)

# **4** Splitting files

- In order to avoid big file, file can be split periodically
- File suffixed with start date and end date period
- (duration) split\_freq : split file at split\_freq period

## Generating time series (CMIP requirement)

- Fields included into a single file may be automatically spread into individual files
- One field by file, file name based on field name
  - (string) ts\_prefix file attribute : prefix for time series files
  - (bool) ts\_enabled field attribute : is set to true, field is candidate to be output as time series
  - (duration) ts\_split\_freq field attribute: individual field split frequency (default is file splitting frequency)
- (string) timeseries file attribute (none / only / both / exclusive) : activate time series output
  - none : standard output, no time series
  - only : only field with ts\_enabled="true" will be output as time series and no other output
  - both : timeseries + full file
  - **exclusive** : field with ts\_enabled="true" will be output as time series, the other field in a single file

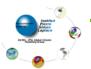

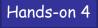

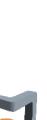

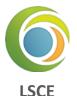

- **4** Reading data from file
  - (string) mode attribute ("read" / "write") : if set to read, file will be an input
  - Each time record will be read at every **freq\_output** frequency (a little ambiguous but ...)
  - Value can be get from models at the corresponding time step using :

CALL xios\_recv\_field("field\_id", field)

- First time record will sent to model at time step 0 (before time loop).
- Except using freq\_offset field attribute
  - Exemple : freq\_offset="1ts" : first record will be read at first time step and not 0

```
--- xml ---
<file name="daily_output" freq_output="1ts" mode="read" >
<field id="temp" operation="instant" freq_offset="1ts" grid_ref="grid_3d"/>
</file>
```

--- model ---

DO ts=1,n CALL xios\_update\_calendar(ts) CALL xios\_recv\_field("temp",temp) ENDDO

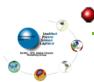

Field with no time record will be read only once

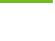

Hands-on 5

55

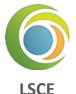

# **Cea Clarification on the data distribution on domain**

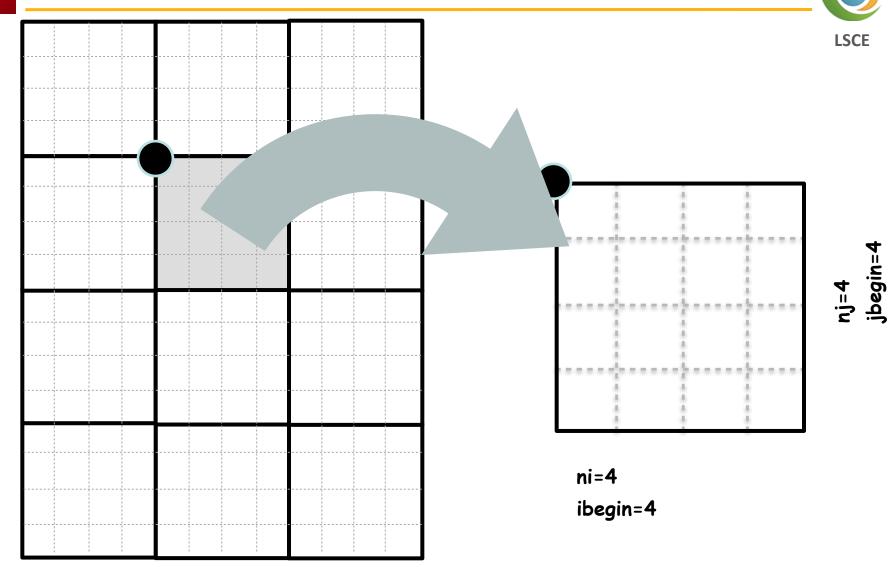

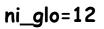

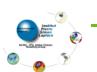

nj\_glo=16

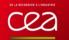

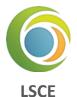

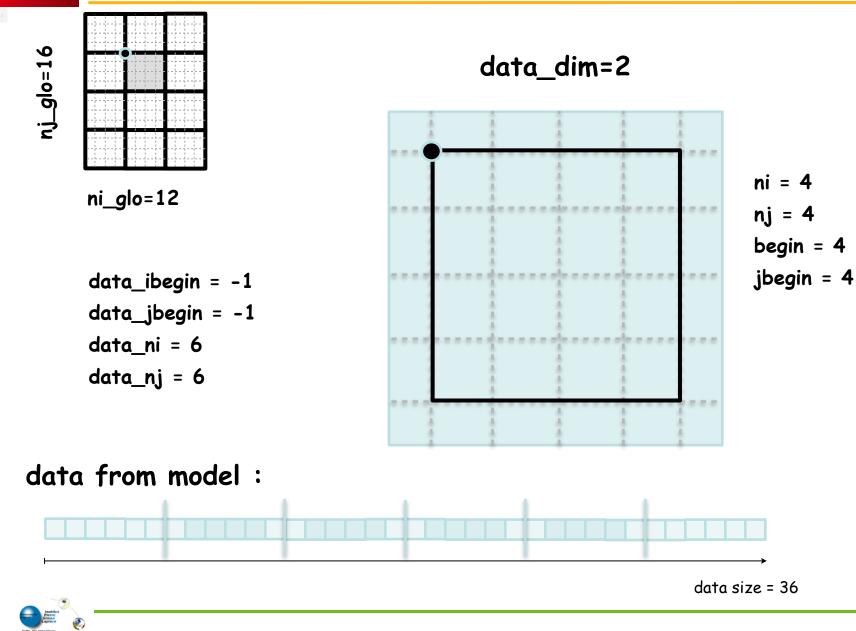

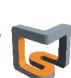

57

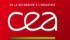

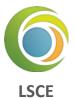

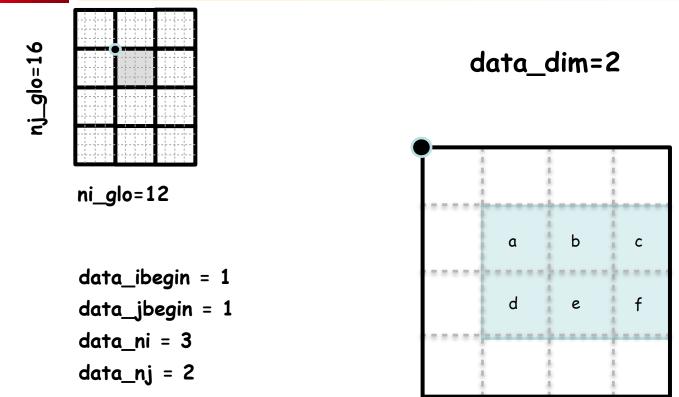

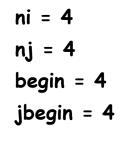

data from model :

a b c d e f

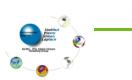

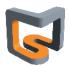

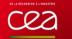

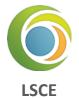

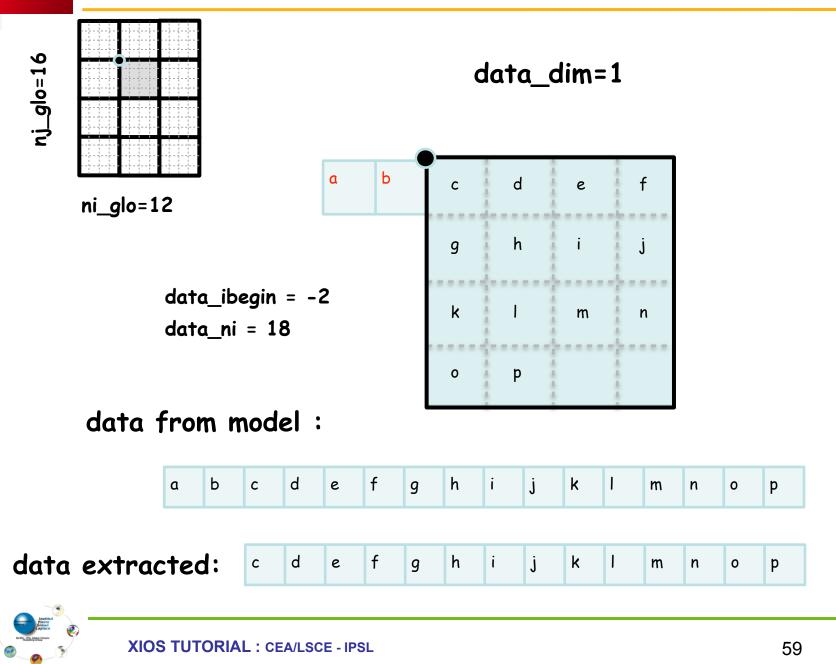

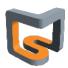

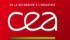

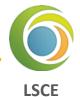

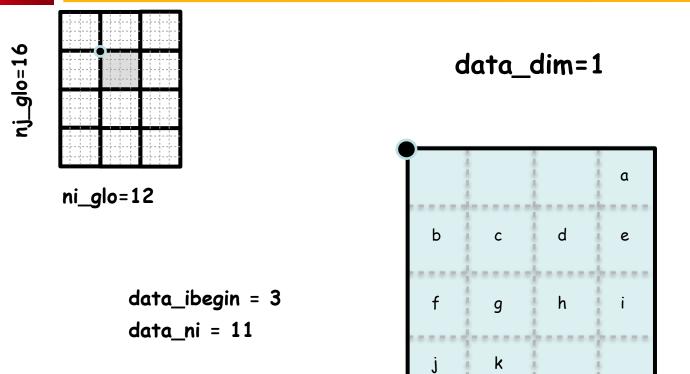

data from model :

a b c d e f g h i j k

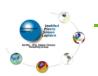

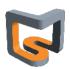

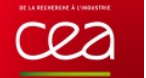

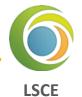

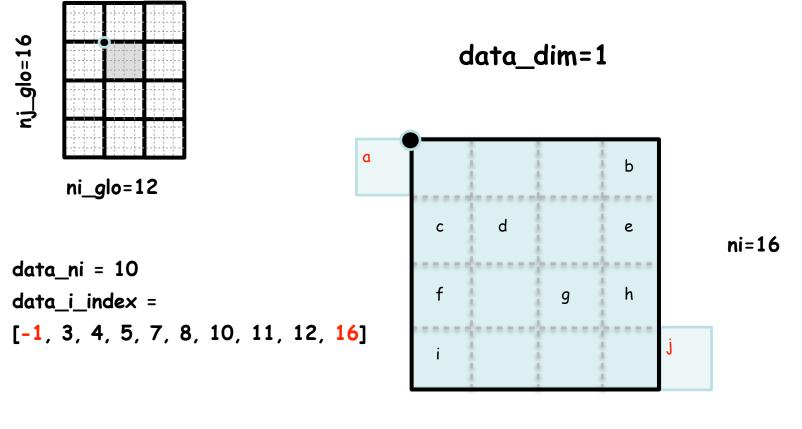

data from model :

data from model :

a b c d e f g h i j

# bcdefghi

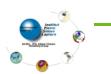

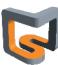

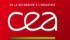

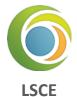

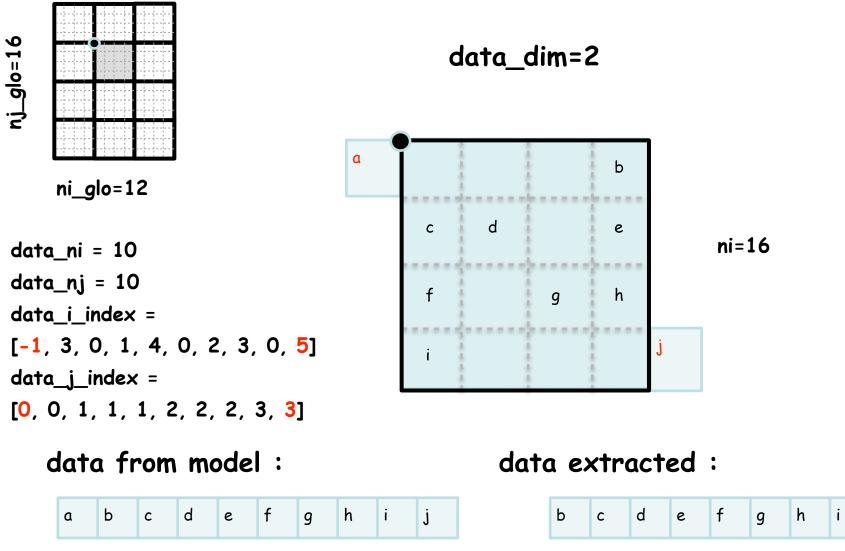

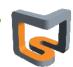

#### Why Workflow?

- Field are exposed from model at each time step
  - internally representing data flux assigned to a timestamp
- Each data flux can be connected to one or more filters ۰
- Filters are connected to one or more input flux and generate a new flux on output ۰
- All filters can be chained together to achieve complex operations ٠
- All filters are parallel ۰
- XML file describe a full graph of parallel tasks ۰

#### Workflow entry point

- Input flux can be a field sent from model (xios\_send\_field)
- Input flux can be a field read from an input file (mode="read")

### Workflow end point

- Output flux can be sent to servers and written to file (mode="write")
- Output flux can be read from model (xios\_recv\_field)
- (bool) read\_access field attribute : field read from models must set read\_access="true"
- Field read from file have automatically read\_access="true"

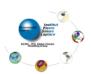

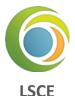

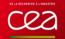

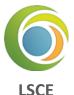

#### field\_ref attribute : duplicate flux from the referenced field

• For each reference to field, a new flux is created by duplicating source flux

Also, make XML inheritance

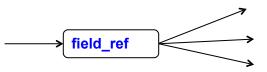

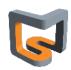

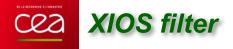

- **Defining filters and transformations**
- **4** Actually 3 kinds of filters
  - Arithmetic filters : combine flux together
  - Temporal filters : integrate flux over a period of time
  - Spatial filters : transform the geometry of the incoming flux

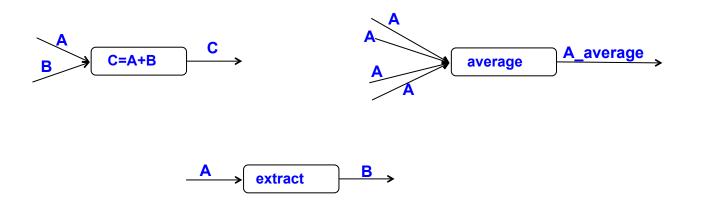

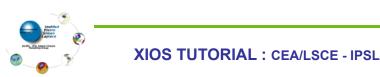

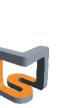

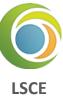

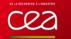

# 

## **4** Arithmetic filters

- Arithmetic filter can combine different flux of same timestamp with arithmetic operator or function
- All incoming flux must be on the same grid
  - Perform same operations for each grid point
- Arithmetic filter are defined in the content section of a field element
- Computed flux value will replace actual flux, even if coming from reference

```
<field id="temp" unit="°C" grid_ref="grid_3d"/>
<field id="temp_K" unit="°K" field_ref="temp"> temp+273.15 </field>
```

Specific "this" (auto-reference) keyword representing the incoming flux of the current field

<field id="temp" unit="°K" grid\_ref="grid\_3d"> this+273.15 </field>

Arithmetic filters can be easily chained,

```
Computed flux can be reused

C = \frac{A+B}{A * B}
(a) C = e^{-C*D}
(A + B) / (A*B) 
(A + B) / (A*B) 
(A + B) / (A*B) 
(A + B) / (A*B) 
(A + B) / (A*B) 
(A + B) / (A*B) 
(A + B) / (A*B) 
(A + B) / (A*B) 
(A + B) / (A*B) 
(A + B) / (A*B) 
(A + B) / (A*B) 
(A + B) / (A*B) 
(A + B) / (A*B) 
(A + B) / (A*B) 
(A + B) / (A*B) 
(A + B) / (A*B) 
(A + B) / (A*B) 
(A + B) / (A*B) 
(A + B) / (A*B) 
(A + B) / (A*B) 
(A + B) / (A*B) 
(A + B) / (A*B) 
(A + B) / (A*B) 
(A + B) / (A*B) 
(A + B) / (A*B) 
(A + B) / (A*B) 
(A + B) / (A*B) 
(A + B) / (A*B) 
(A + B) / (A*B) 
(A + B) / (A*B) 
(A + B) / (A*B) 
(A + B) / (A*B) 
(A + B) / (A*B) 
(A + B) / (A*B) 
(A + B) / (A*B) 
(A + B) / (A*B) 
(A + B) / (A*B) 
(A + B) / (A*B) 
(A + B) / (A*B) 
(A + B) / (A*B) 
(A + B) / (A*B) 
(A + B) / (A*B) 
(A + B) / (A*B) 
(A + B) / (A*B) 
(A + B) / (A*B) 
(A + B) / (A*B) 
(A + B) / (A*B) 
(A + B) / (A*B) 
(A + B) / (A*B) 
(A + B) / (A*B) 
(A + B) / (A*B) 
(A + B) / (A*B) 
(A + B) / (A*B) 
(A + B) / (A*B) 
(A + B) / (A*B) 
(A + B) / (A*B) 
(A + B) / (A*B) 
(A + B) / (A*B) 
(A + B) / (A*B) 
(A + B) / (A*B) 
(A + B) / (A*B) 
(A + B) / (A*B) 
(A + B) / (A*B) 
(A + B) / (A*B) 
(A + B) / (A*B) 
(A + B) / (A*B) 
(A + B) / (A*B) 
(A + B) / (A*B) 
(A + B) / (A*B) 
(A + B) / (A*B) 
(A + B) / (A*B) 
(A + B) / (A*B) 
(A + B) / (A*B) 
(A + B) / (A*B) 
(A + B) / (A*B) 
(A + B) / (A*B) 
(A + B) / (A*B) 
(A + B) / (A*B) 
(A + B) / (A*B) 
(A + B) / (A*B) 
(A + B) / (A*B) 
(A + B) / (A*B) 
<p
```

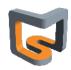

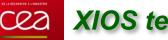

#### Time integration filters

## ∔ Time filters of are specified with the "operation" field attribute

- Possible value : "once", "instant", "maximum", "minimum", "average", "accumulate"
- A new flux is generated at the end of the time integration period

#### **4** Time filter is enabled only if :

- Field is included into a file
  - output\_freq define the period over which integration is done
  - Generated flux is the sent to server to be recorded
- Flux can be reused by an other field after time integration
  - + The @ operator : means that time integration is performed over the flux
  - The time integration period is given by value of freq\_op attribute of new flux

<field id="temp" operation="average" /> <field id="temp\_ave" freq\_op="1d"/> @temp </field>

New flux "temp\_ave" is created every day (freq\_op="1day") by time averaging of "temp" flux

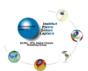

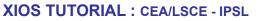

LSCF

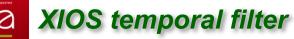

#### ∔ Chaining time filters

- Using the @ operator
- Example : compute and output the monthly average of the daily maximum and minimum of temperature and the monthly maximum and minimum of the daily temperature average

```
--- xml ----
<field id="temp"
                           operation="average"/>
<field id="temp min" field ref="temp" operation="minimum" />
<field id="temp max" field ref="temp" operation="maximum" />
<file name="monthly output" output freq="1mo" />
<field name="ave_daily_min" operation="average"
                                                   freq op="1d"> @temp min </field>
                                                   freq_op="1d"> @temp_max </field>
 <field name="ave daily max" operation="average"
 <field name="min_daily_ave" operation="minimum"
                                                   freq op="1d"> @temp
                                                                             </field>
<field name="max daily ave" operation="maximum" freq op="1d"> @temp
                                                                             </field>
</file>
                                         2m0
                                                                     ISi
--- model ---
CALL xios send field("temp", temp)
```

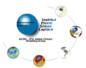

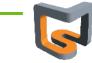

LSCE

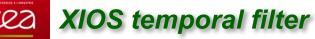

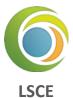

#### **4** Chaining and combine time filters and arithmetic's filters

Compute the time variance of a temperature field  $\sigmapprox \sqrt{ig\langle T^2ig
angle -ig\langle Tig
angle^2}$ 

```
--- xml ---

<field id="temp" operation="average"/>

<field id="temp2" field_ref="temp" /> temp*temp </field>

<file name="monthly_output" output_freq="1mo" />

<field name="sigma_T" operation="instant" freq_op="1mo"> sqrt(@temp2-@temp*@temp) </field>

</file>
```

--- model ---

CALL xios\_send\_field("temp",temp)

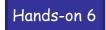

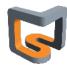

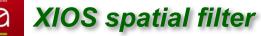

#### **Spatial filters**

- Spatial filters may change the geometry, dimensionality and the parallelism data distribution of a flux
- Algorithms must be parallel and scalable in order to perform the flux transformation on whole allocated parallel resources of a simulation
- More filters under development

#### 🖶 Using spatial filters

Spatial filters are enabled when the grid of a referenced field is different of the current grid field

| ➡No spatial filter enabled | <field grid_ref="grid_regular" id="temp"></field>                      |
|----------------------------|------------------------------------------------------------------------|
| ➡(same grid ref)           | <field field_ref="temp" grid_ref="grid_regular" id="new_temp"></field> |
| Trigger spatial filter     | <field grid_ref="grid_regular" id="temp"></field>                      |

<field id="new\_temp" field\_ref="temp" grid\_ref="grid\_unstruct" />

• If grid are not matching exactly, try to find a way to transform source grid into target grid

- ➡ If not possible an error is generated
- ➡ Otherwise filter will be used

(different grid ref)

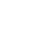

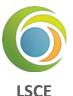

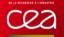

# **XIOS** spatial filter

- To find which filter to activate, a matching is done between domain and axis composing the LSCE grid.
  - An exact matching between element do not activate filter
  - If not matching, see if it is possible to transform the source element domain or axis into target element with a transformation.
  - Otherwise an error is generated

```
<axis id="vert_axis" n_glo="100" />
<domain id="regular" ni glo="360" nj glo="180" type="rectilinear" />
<domain id="unstruct" ni glo="10000"</pre>
                                            type="unstructured" />
<grid id="grid regular">
 <domain domain_ref="regular>
 <axis axis ref="vert axis" >
</grid>
<grid id="grid unstruct">
 <domain domain_ref="unstructured">
  <interpolate domain/>
 <domain/>
 <axis axis_ref="vert_axis" >
</grid>
<field id="temp" grid ref="grid regular"/>
<field id="new_temp" field_ref="temp" grid_ref="grid_unstruct" />
```

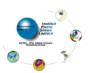

71

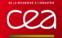

# **XIOS** spatial filter

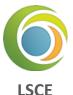

More than one filter can be implemented in same transformation

```
<axis id="vert_src" n_glo="100" />
<axis id="vert_dst" n_glo="50" />
<domain id="regular" ni_glo="360" nj_glo="180" type="rectilinear" />
<domain id="unstruct" ni glo="10000" type="unstructured" />
<grid id="grid regular">
 <domain domain_ref="regular/>
 <axis axis ref="vert src" />
</grid>
<grid id="grid_unstructured">
 <domain domain ref="unstructured">
  <interpolate_domain/>
 <domain/>
 <axis axis_ref="vert_dst">
  <interpolate axis/>
 </axis>
</grid>
```

Domain interpolation will be perform first "regular" -> "unstructured"
Axis interpolation will be perform in 2<sup>nd</sup> time "vert\_src" -> "vert\_dst"

**XIOS TUTORIAL : CEA/LSCE - IPSL** 

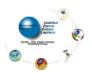

## Available spatial filters :

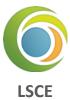

## **4** Extract

- Extract sub-part of data : extract\_axis, extract\_domain
- Extract axis to scalar
  - ➡ (integer) position : position of the element to be extract from axis.
- Extract axis to axis
  - (integer) n : number of elements to be extract from axis.
  - ➡ (integer) begin : begin position of the element to be extract from axis.
  - ♦ (1D-array) index : array including all indexes of elements to be extract from axis.
- Extract domain to axis
  - (string) direction : "iDir" or "jDir"
  - ♦ (integer) position : position of the slice to be extract from domain.
- Extract domain to domain
- ♦ (integer) ni : number of elements to be extract from domain along the i-direction.
- **•** (integer) nj : number of elements to be extract from domain along the j-direction.
- ♦ (integer) ibegin : i-position of starting element to be extract from domain.
- ➡ (integer) jbegin : j-position of starting element to be extract from domain.

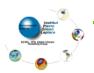

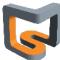

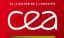

# **Cea** XIOS spatial filter

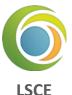

```
<domain id="regular" ni_glo="360" nj_glo="180" type="rectilinear" />
<axis id="axis" n glo="100" />
```

```
<grid id="grid_src">
 <domain domain ref="regular"/>
 <axis axis_ref="axis"/>
```

```
</grid>
```

```
<grid id="grid extract">
 <domain domain_ref="regular">
   <extract domain ni="50" nj="60" ibegin="20" jbegin="100" />
 <domain/>
 <axis axis ref="axis">
   <extract axis begin="30" n="10"/>
 </axis>
</grid>
<field id="field" grid_ref="grid_src"/>
```

<field id="field extracted" field ref="field" grid ref="grid extract" />

- Extract data of size (50,60,10) starting at index (20,100,30)
- Only the extracted part will be output to files

Hands-on 7-1

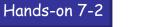

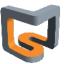

## Available spatial filters :

**4** Reduce

- Reduce data : reduce\_scalar, reduce\_axis, reduce\_domain
- Reduce scalar to scalar
  - + (string) operation : sum, average, max, min. Perform a MPI\_Allreduce
- Reduce axis to scalar
   (string) operation : sum, average, max, min.
- Reduce axis to axis
  - + (string) operation : sum, average, max, min. Perform a MPI\_Allreduce
- Reduce domain to scalar
  - ♦ (string) operation : sum, average, max, min.
  - (bool) local : whether the reduction should be performed locally on data owned by each process or on the global domain (default "false")
- Reduce domain to axis
- ♦ (string) operation : sum, average, max, min.
- (string) direction : "iDir" or "jDir"
- (bool) local : whether the reduction should be performed locally on data owned by each process or on the global domain (default "false")

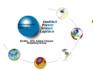

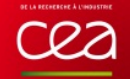

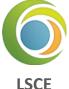

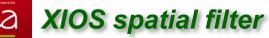

#### ∔ Inverse

inverse\_axis

## **4** Duplicate

duplicate\_scalar : duplicate scalar to axis

## **4** Reorder

### reorder\_domain

- **(bool)** invert\_lat : define whether the latitude should be inverted. (default "false")
- (double) shift\_lon\_fraction : longitude offset. Represents a fraction of ni\_glo. (default "0")
- (double) max\_lon : optional.
- (double) min\_lon : optional.
- If both min\_lon and max\_lon are defined, domain will be reordered with latitude values ranging from min\_lon to max\_lon.

Hands-on 7-5

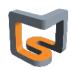

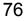

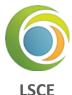

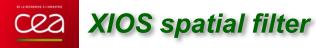

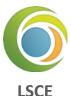

## **4** Generate domain

- Generate\_rectilinear\_domain
  - (double) lon\_start, lon\_end, lat\_start, lat\_end
  - (double) bounds\_lon\_start, bounds\_lon\_end, bounds\_lat\_start, bounds\_lat\_end
  - Range in [0°, 360°] for longitude, [-90°, 90°] for latitude
  - + Useful to perform automatic interpolation on regular grid
  - Generate automatically parallel distribution, longitude and latitude values
  - ni\_glo and nj\_glo must be defined in the domain element

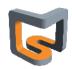

## ∔ Interpolate (only polynomial)

## interpolate\_domain

- Perform interpolation between any kind of domain
- Compute weight on the fly and in parallel at XIOS closing definition step
- ➡ Interpolation is done on parallel on the incoming distributed flux
- Current algorithm is only conservative remapping of 1st or 2nd order
- ♦ (integer) order : set the order (1 or 2) of the conservative interpolation (default "2")
- (bool) renormalize : used in case where targeted cells intersect masked source cells. If set to "true", flux is renormalized prorate of the non masked intersected area. (default "false")
- ♦ (bool) quantity : set to "true" to preserve extensive property of the field (default "false")
- (bool) detect\_missing\_value : if set to "true", input data of the field to be interpolated are analyzed to detect missing values. (default "false")
- (bool) use\_aera : if set to "true", area for source and target domain (if any) will be used to renormalize compute weight by the ratio given area / computed area. Default value is false. Used with domain radius attribute
- (string) mode : "read", "compute", "read\_or\_compute". This attribute determines the way to obtain interpolation weight information. Default "compute"
- (bool) write\_weight : set to "true" to write the computed weight to file.
- (string) weight\_filename : define the file name where the weights will be written or read. If not specified, when trying to read or write, a name will be automatically generated (contextid\_srcdomain\_destdomain).
- (string) read\_write\_convention : index will begin from 0 if set to "c", from 1 if set to "fortran"

Hands-on 7-6

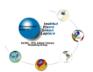

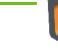

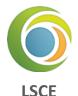

## Interpolate (only polynomial)

## interpolate\_axis

- + (integer) order : optional. set the order of the polynomial interpolation (default "1")
- ♦ (string) type : "polynomial" only. Optional
- (string) coordinate : defines the coordinate (value) associated with an axis on which interpolation will be performed
- Apply only on 3D field

Hands-on 7-7

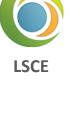

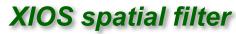

U Ceza

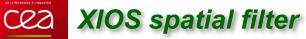

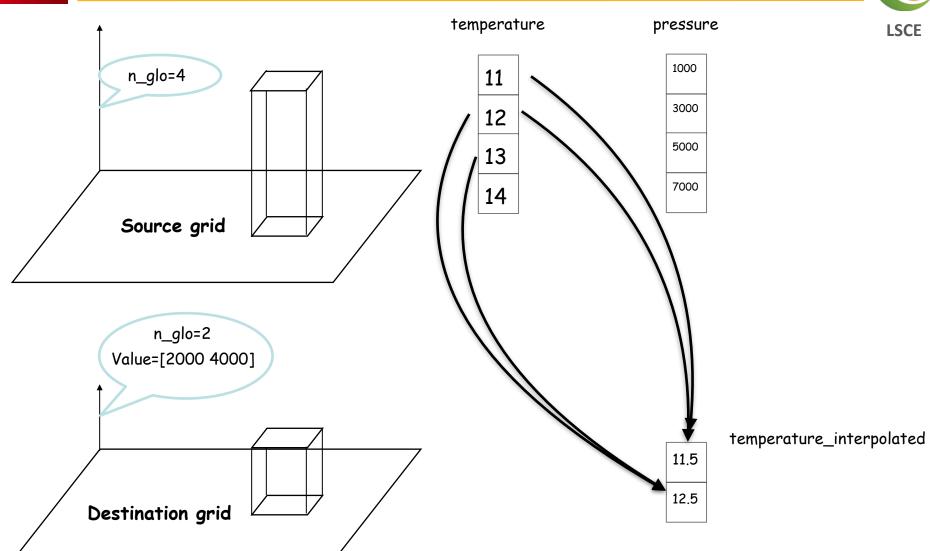

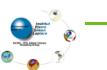

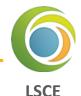

## **Chaining spatial transformation**

- Chaining can be easily achieved by referencing intermediate field
  - Ex : interpolate unstructured grid to regular and then make a zoom

<field id="temp\_unstr" grid ref="grid unstruct"/> <field id="temp reg" field\_ref="temp\_unstr" grid\_ref="grid\_regular"/> <field id="temp\_reg\_extract" field\_ref="temp\_reg" grid\_ref="grid\_regular\_extract"/>

- To avoid intermediate field definition, use grid\_path attribute
- (string) grid path attribute : define the list of intermediate grid (grid path="grid1,grid2")

<field id="temp\_unstr" grid ref="grid unstruct"/>

<field id="temp reg extract" field ref="temp unstr" grid path="grid regular"</pre> grid\_ref="grid\_regular\_extract"/>

Other possibilities is to chain transformation in domain or axis definition

<field id="temp\_unstr" domain ref="unstructured" /> <field id="temp reg extract" field ref="temp unstr" domain ref="regular extract"/>

```
<domain id="unstructured" n glo="10000" type="untructured" />
```

<extract domain ibegin="20" ni="50" jbegin="100" nj="60" />

<domain id="regular extract" ni glo="360" nj glo="180" type="rectilinear"> <generate rectilinear domain/>

Hands-on 7-8

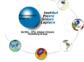

<interpolate domain/>

</domain>

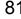

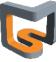

## 🖶 temporal\_splitting

- This filter generates a data flux which has one extra dimension comparing to the input flux
  Ex : A 2D field over 4 time steps is transformed into a 3D field with the last dimension of size 4
- To use this filter, you need to at first reshape the input grid : add one scalar element to the grid to increase the grid's dimension

<grid id="grid\_src"> <domain domain\_ref="domain"/> </grid>

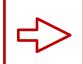

<grid id="grid\_dst\_1"> <domain domain\_ref="domain"/> <scalar id="scalar"/> </grid>

Source field data can be passed on the new grid using arithmetic operation

```
<field id="field_src" grid_ref="grid_src" />
```

<field id="field\_dst\_1" grid\_ref="grid\_dst\_1" > field\_src </field>

You can then use the temporal splitting filter as other spatial transform filters

<grid id="grid\_dst\_1"> <domain domain\_ref="domain"/> <scalar id="scalar"/> </grid>

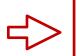

<grid id="grid\_dst"> <domain domain\_ref="domain"/> <axis id="axis\_ts" n\_glo="4"> <temporal\_splitting /> </axis> </grid>

Hands-on 8

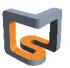

LSCE

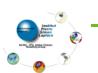

- **4** A good tool for visualize workflow
  - Field attribute
    - (bool) build\_workflow\_graph : set to "true" to enable workflow
  - Can be inherited by reference
  - https://forge.ipsl.jussieu.fr/ioserver/chrome/site/XIOS\_TEST\_SUITE/graph.html
  - Interactive
  - One graph file per context.
     graph\_data\_\*.json
  - Can be useful for debugging

### Hands-on 9

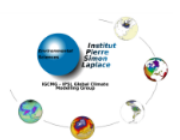

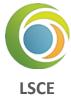

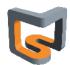

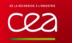

Performance

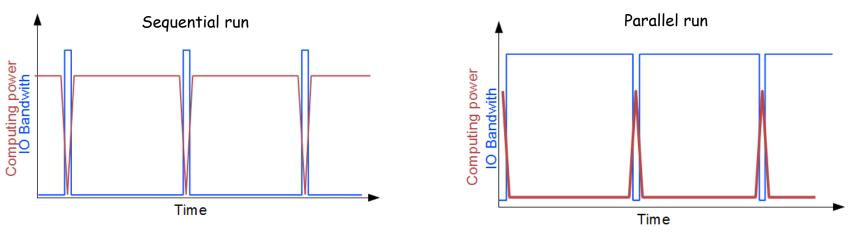

- IO become a big bottleneck in parallel computing up to O(10000) cores
- ➡ Often, data are gathered to one master process which write file
- ➡ Ok if done just for initialization or finalize but memory problem may occur
- ➡ Big impact on computing performance

## One file by process ?

- Good way to achieve moderate scalability but :
- Depending on the file system, performance may break down when attempting to write simultaneously thousand of files
- Files need to be rebuilt into a single file in order to be analyzed
- Rebuilt may take a longer time than the simulations

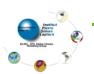

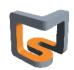

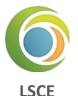

- Using parallel IO ?
- Best way to achieve scalable IO without rebuild file
- ➡ But difficult to aggregate a lot of I/O bandwidth with a big number of writing processes
- Parallel IO are very less scalable than models due to hardware restriction (pricy and not took into account for performance evaluation)
- ➡ Impact on the computing performances.
- Using asynchronous parallel IO ?
- ➡ Good way to overlap IO by computing
- MPI/IO : difficult to manage, load balancing problem...
- + High level library (HDF5, netcdf...) generally don't implement asynchronous IO.
- I/O performances are very system dependent
- Example : Curie Tier 0 computer with LUSTRE file system
- ➡ 150 GB/s theoretical capability
- Optimally tuned MPI-IO parallel benchmark : 10 GB/s
- ➡ HDF5 layer ~ 5GB/s
- ➡ NETCDF4-HDF5 layer ~ 4GB/s

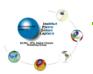

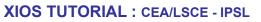

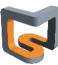

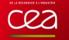

## The I/O Problem

- Achieving good parallel IO performance is not so easy :
  - A lot of recipes to avoid very bad performance
  - Example with netcdf4, trying to perform naïve parallel IO

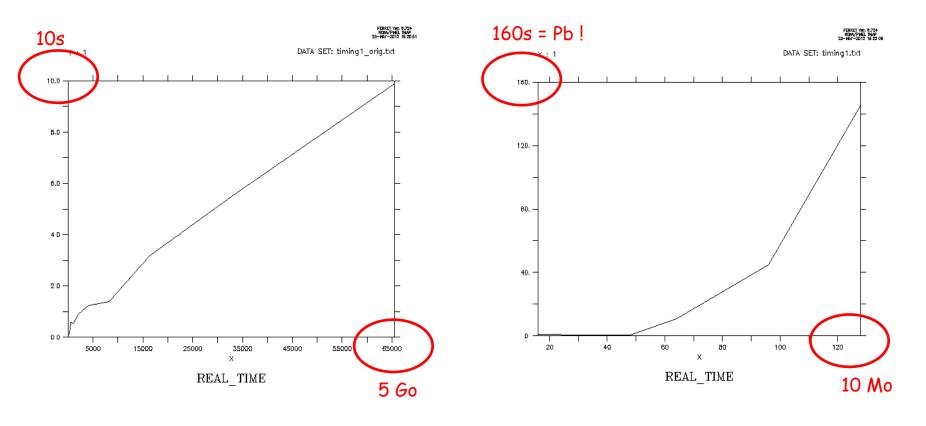

<u>Single file on 16 CPUs : 1 rebuilt file (collective access or independent access)</u>

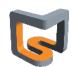

**LSCE** 

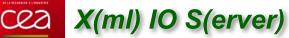

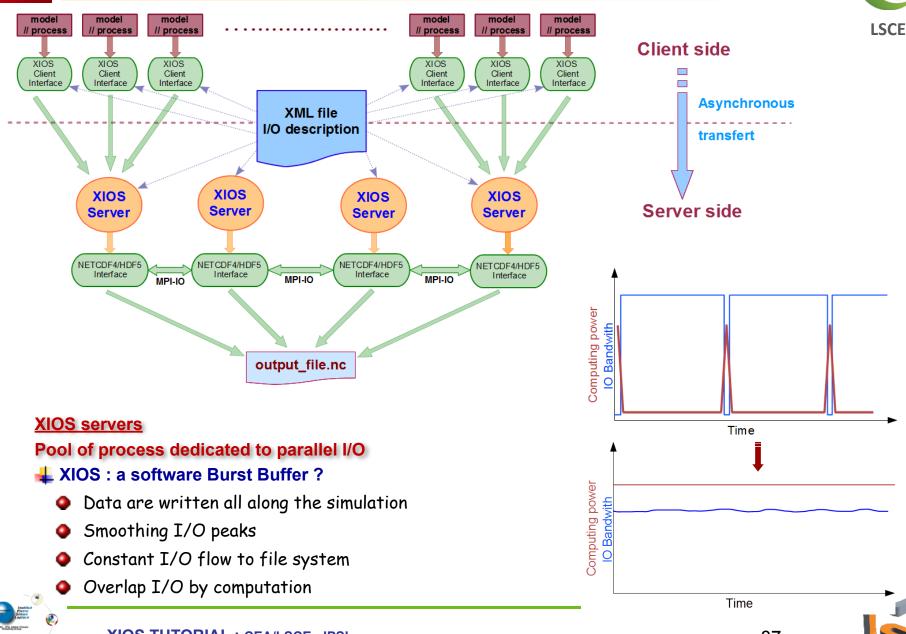

**XIOS TUTORIAL : CEA/LSCE - IPSL** 

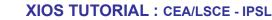

- No latency cost, communications are overlapped by computation
- Writing is also overlapped by computation

## Data are received asynchronously with prefetching (by advance) on client side

Use only MPI point to point asynchronous communication : MPI\_Issend, MPI\_Irecv, MPI\_Test, MPI\_Probe...

Server side

- No synchronization point between clients and server, and between servers

Same pools of I/O servers used in coupled model

One way to send data from clients to servers

One way to receive data from servers to clients

Complex and fully asynchronous protocol

## Different data distribution between client and servers

Client side

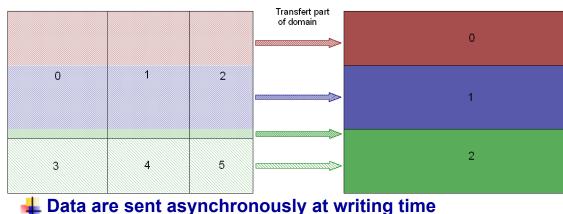

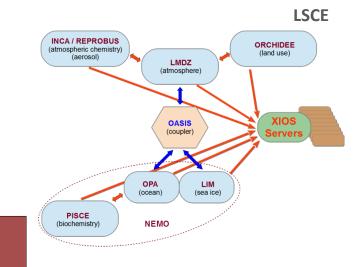

88

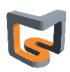

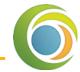

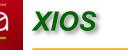

## **XIOS** buffer

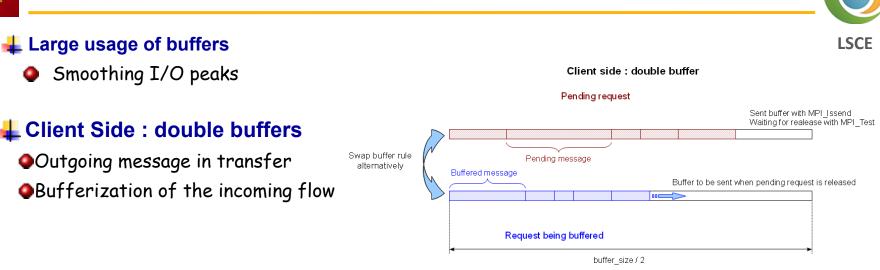

# **4** Server Side : circular buffer

Received request are processed

In same time than receiving request from client

## **Overlapping data transfer and I/O by computing**

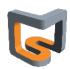

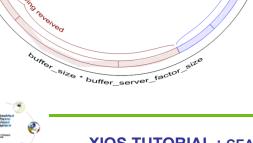

Server side : circular buffer

## **4** Server mode

- MPMD mode
  - mpirun -np 1024 model.exe : -np 16 xios\_server.exe
- Placing XIOS servers in parallel partition
  - Strongly hardware dependent
  - But generally better to spread servers on different computing nodes

## **4** Attached mode

- To make development easier XIOS provide an "attach" mode
  - Don't need to launch xios servers executable
  - mpirun -np 12 model.exe
  - >XIOS act only as a library
- Each client is itself a server for other clients
   Pool of servers is equal to the number of clients
- Synchronous
  - Client must wait for the data to be written before continue
- Each client make parallel write
  - performance issue

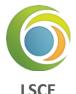

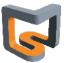

## 🚣 Why 2-level server?

- When number of XIOS servers increases, parallel I/O becomes inefficient due to I/O bandwidth
- Want XIOS servers to work with different output file

## Intermediaries (level one) and writers (level two)

- Level-one servers will receive data from clients, redistribute, and send data to subsets of level-two servers (called "pools")
- Level-two servers will do the I/O
- Each file is written by only one pool
- No compression 0
- But if 1 process is assigned per pool (default option), I/O is then sequential and HDF5 compression can be used

## Parameters: (context id="xios")

- (bool) using server2 : default false
- (integer) ratio\_server2 : default 50
- (integer) number\_pools\_server2 : ۰
- sets the number of server-two pools ٠
- (default is number of second level servers ۰

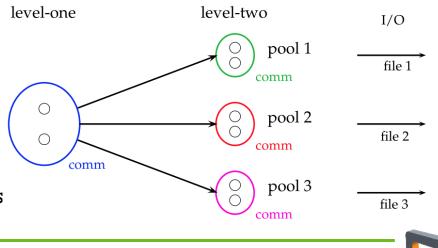

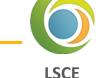

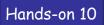

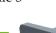

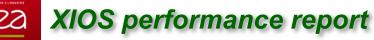

#### **Performance report**

Report is generated at XIOS finalization

<u>Client side</u> : xios\_client\_00.out -> report : Performance report : total time spent for XIOS : 32.3497 s -> report : Performance report : time spent for waiting free buffer : 1.1336 s -> report : Performance report : Ratio : 3.50421 % -> report : Performance report : This ratio must be close to zero. Otherwise it may be useful to increase buffer size or numbers of server

<u>Server side</u> : xios\_server\_00.out -> report : Performance report : Time spent for XIOS : 51.0071 -> report : Performance report : Time spent in processing events : 21.5263

-> report : Performance report : Ratio : 42.2026%

## **4** Client side : Time spent for waiting free buffer is small compare to total time

Every thing is OK, no impact of I/O on computing time

## **4** Client side : Time spent for waiting free buffer is not insignificant

- Server side : if ratio (total time / time for process event) is close to 100%
  - ➡ I/O throughput is not enough fast to maintains asynchronism
  - Add more servers
- Servers side : if ratio is much less than 100% (60-80%)
  - Servers are not overloaded but cannot absorb and smooth I/O peaks
  - ➡ Buffer are to small and need to be increased

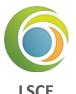

#### Memory consumption

- XIOS consumes memory internally
- XIOS uses large transfer buffer
- Part of memory is consumed by NETCDF4/HDF5
- But generally, memory consumption is scalable (client & server)
- Information about memory usage
- Buffer size is automatically computed
  - Can be different for each communication channel (client-server couple)
  - Dependent of the parallel data distribution
- 2 buffers for each client-server couple
  - ➡ 1 for sending data from client to server (I/O write)
  - 1 for receiving data from server to client (I/O read)

#### <u>Client side</u>: xios\_client\_00.out

- -> report : Memory report : Context <atmosphere> : client side : total memory used for buffer 2932872 bytes
- -> report : Memory report : Context <atmosphere> : server side : total memory used for buffer 209733 bytes
- -> report : Memory report : Minimum buffer size required : 209730 bytes
- -> report : Memory report : increasing it by a factor will increase performance, depending of the volume of data wrote in file at each time step of the file

#### <u>Server side</u>: xios\_server\_00.out

-> report : Memory report : Context <atmosphere\_server> : client side : total memory used for buffer 209733 bytes -> report : Memory report : Context <atmosphere\_server> : server side : total memory used for buffer 1710664 bytes

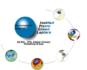

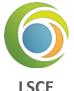

## 🕹 Managing buffer size

- Buffer sizes are automatically computed
- User can choose between 2 behaviors (parameter optimal\_buffer\_size):
- Buffer sizes optimized for memory
  - Size adjusted to the biggest transfer
  - Minimal memory consumption for buffer
  - But losing most part of asynchronous transfer
- Buffer sizes optimized for performance
  - Sizes are adjusted to bufferize all data between two output period
  - Fully asynchronous
- User can adjust size by itself using a multiplying factor
  - (double) buffer\_size\_factor

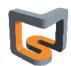

LSCE

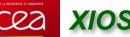

#### Performance : what to expect...

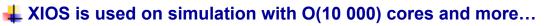

Ex: CINES Big Challenges 2014 : DYNAMICO 1/8° and NEMO 1/60°

### **4** Bench test case : NEMO 1/12°

- Gyre configuration : 4322 x 2882 x 31 : 8160 cores
- Curie supercomputer : Lustre file system : theoretical Bandwidth : 150 GB/s (announced)
- Practical Bandwidth : NETCDF4/HDF5 file format : parallel write access on a single file (tuned):
   ~ 5 GB / s
- 6 days simulation (2880 time steps) ~ 300 s run s

## **4** 6-hours frequency output files (~200 GB of data produced, 4 files)

- 8160 NEMO, 32 XIOS servers
- +5% penalty for I/O (comparable to OS jittering)

### Extreme test case : hourly output files (~1.1 TB of data produced, 4 files)

- 8160 NEMO, 128 XIOS servers (1.5 % resources for I/O)
- 15-20% penalty for I/O
- 3.6 GB/s I/O flux continuously
- Generated data amount : ~300 TB by day, ~10 PB by month

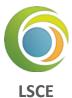

## XIOS context is used for parametrization

- Specific XIOS context in XML file
- Used only for reading variable value
- Actually, all parameters are optional, just override default value

<context id="xios">

<variable\_definition>

<variable id="optimal\_buffer\_size" type="string">performance</variable> <variable id="buffer\_size\_factor" type="double">1.0</variable> <variable id="min\_buffer\_size" type="int">100000</variable> <variable id="using\_server" type="int">100000</variable> <variable id="using\_server" type="bool">false</variable> <variable id="using\_oasis" type="bool">false</variable> <variable id="using\_oasis" type="bool">false</variable> <variable id="info\_level" type="int">50</variable> <variable id="print\_file" type="bool">true</variable>

</variable\_definition> </context>

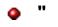

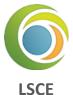

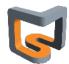

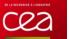

# XIOS PARAMETRIZATION

- (string) optimal\_buffer\_size : specify buffer sizing behavior (default : "performance")
   "performance" or "memory"
- (double) buffer\_size\_factor : multiplying the computed buffer size by this factor
   Use with caution
- (integer) min\_buffer\_size : fix the minimum size of buffers
  - Use only in case of bad computed size
  - Can help to workaround an unexpected problem
- (boolean) using\_server: specify "server mode" or "attached mode"
   XIOS try to determine itself the chosen mode by analyzing MPI communicator
   Useful only for coupled model configuration
- (boolean) using\_oasis : used when interfaced with oasis (expert mode), (default=false)
- (integer) info\_level: level of xios information output (0-100), 0 nothing, 100 full, (default=0)
- (boolean) print\_file : if true, xios standard output and error are redirected in files indexed by process rank, (default=false)

Hands-on 11

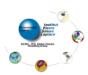

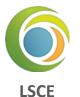

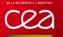

# **XIOS** performance

## Understand and analyze XIOS servers performance

- Build a toy model
- Field is sent and written at each time step
- Some extra working time is simulate by a waiting call

DO ts=1, 1000 CALL xios\_update\_calendar(ts) CALL xios\_send\_field("field", field) CALL wait\_us(80000) ! Wait 80 milliseconds to simulate some works ENDDO

## Look at parallel vampir trace

- Green : application time
- <u>Red</u> : MPI function time
- Orange : server working time
- Brown : client waiting for free buffer and blocking
- Make experiments by decreasing working time compared to I/O output

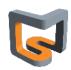

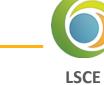

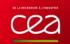

8

# 8 clients – 2 servers : working time by iteration: 80 ms

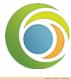

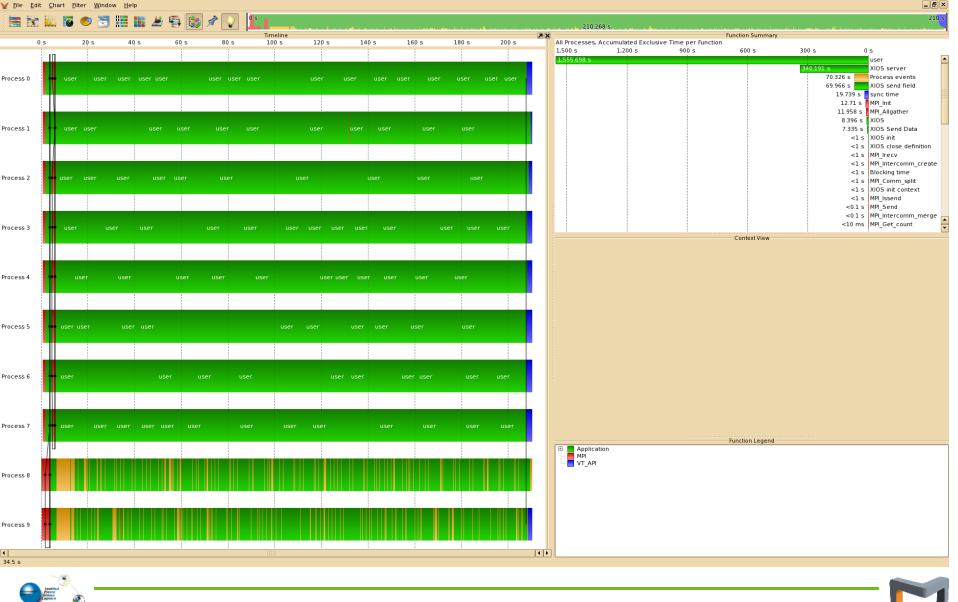

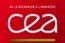

# 8 clients – 2 servers : working time by iteration: 20 ms

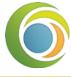

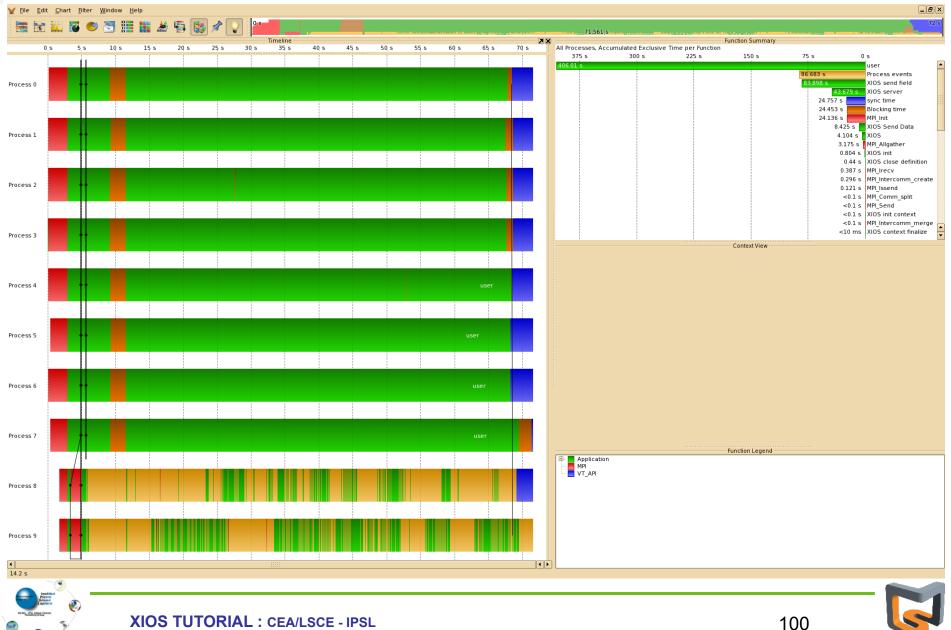

#### 8 clients – 2 servers : working time by iteration: 10 ms cea

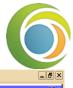

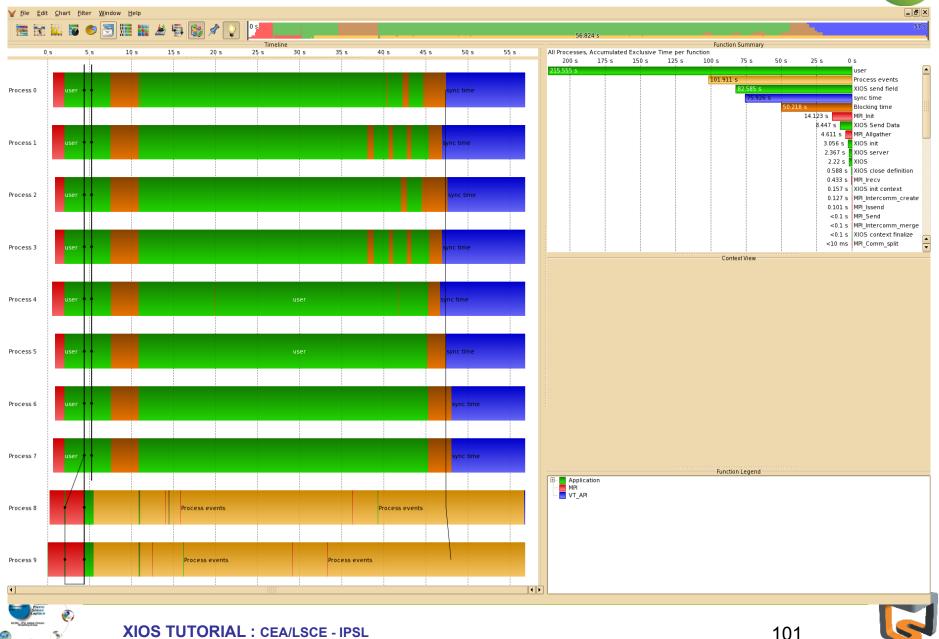

**XIOS TUTORIAL : CEA/LSCE - IPSL** 

9

# cea

5

# 8 clients – 2 servers : working time by iteration: 5 ms

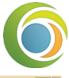

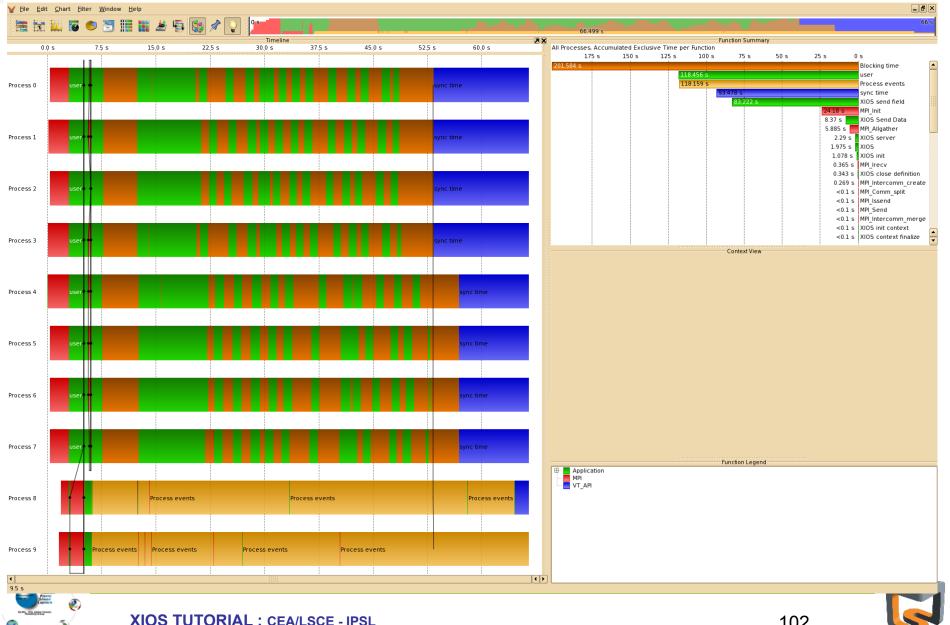

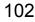

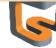

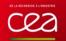

# 8 clients – 4 servers : working time by iteration: 5 ms

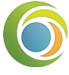

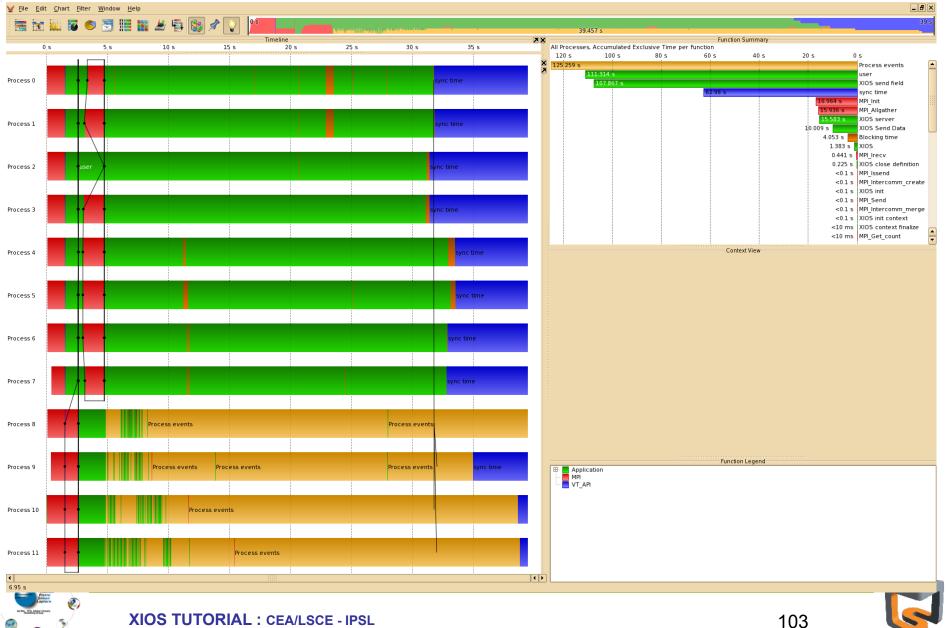

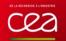

# 8 clients – 8 servers : working time by iteration: 5 ms

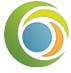

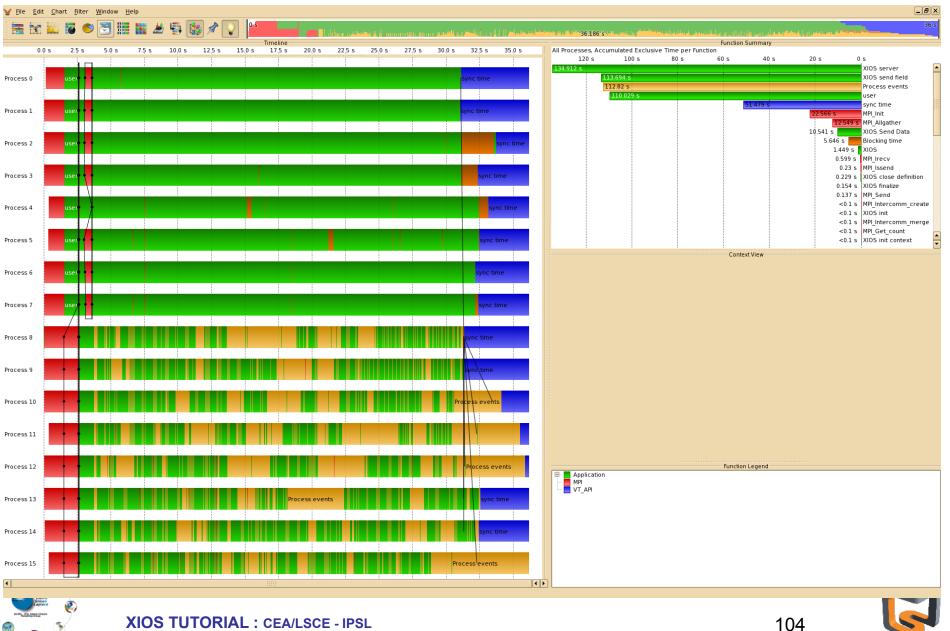

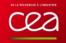

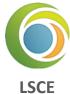

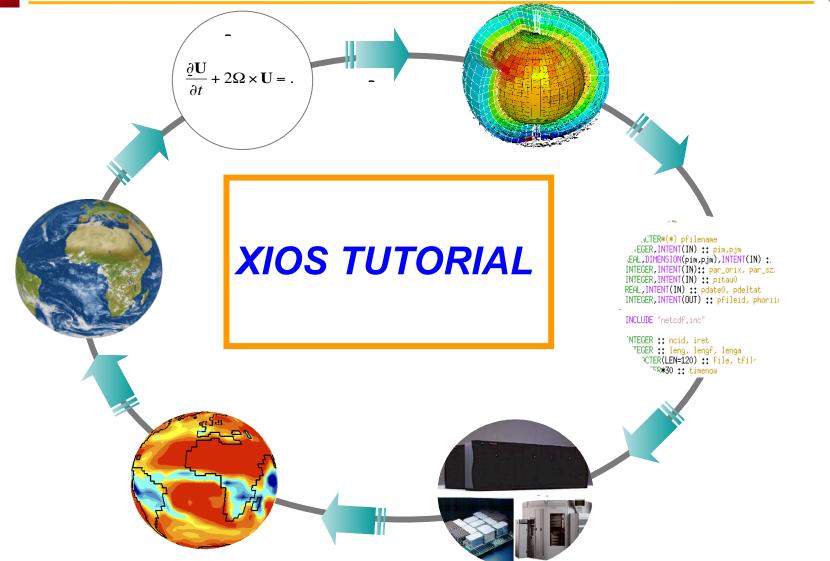

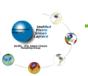

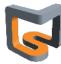